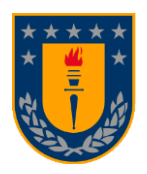

# **UNIVERSIDAD DE CONCEPCIÓN FACULTAD DE INGENIERÍA DEPARTAMENTO INGENIERÍA MECÁNICA**

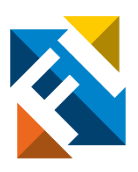

## **MODELO DE TRANSFERENCIA DE CALOR EN REGIMEN TRANSITORIO PARA RECUPERADOR DE CALOR INSTALADO EN COCINAS A LEÑA**

POR

## **Felipe Ignacio Pezoa Andaur**

Memoria de Título presentada a la Facultad de Ingeniería de la Universidad de Concepción para optar al título profesional de Ingeniero Civil Mecánico

> Profesor Guía: Dr. Oscar Francisco Farías Fuentes

## Marzo 2024 Concepción (Chile)

© 2024 Felipe Ignacio Pezoa Andaur

© 2024 Felipe Ignacio Pezoa Andaur

Se autoriza la reproducción total o parcial, con fines académicos, por cualquier medio o procedimiento, incluyendo la cita bibliográfica del documento

### **Resumen**

El presente proyecto se relaciona con la caracterización de un sistema recuperador de calor tipo termocañón instalado en una cocina a leña, parte de un banco de ensayos disponible en el laboratorio de termofluidos, con el propósito de desarrollar un modelo que permita predecir la evolución temporal de la temperatura del agua al interior del sistema. Se evalúa el uso de un termocañón comercial y de un prototipo de tres pasos por el lado gases, construido en el marco del proyecto FONDEF ID21|10402, con el propósito de comparar el desempeño de ambos equipos en cuanto a su habilidad para transferir el calor de los humos de combustión al agua contenida en el recuperador.

Se realiza una búsqueda bibliográfica sobre el uso de recuperadores de calor en artefactos a leña, para orientar y respaldar el trabajo a realizar, incorporando elementos relacionados con modelos de transferencia de calor en régimen transitorio. Por otra parte, se presenta el banco de ensayos y los registros que fueron utilizados para generar el modelo. Luego, se detalla el desarrollo del modelo, las resistencias planteadas para el análisis de la transferencia de calor dentro del sistema y las ecuaciones utilizadas para el cálculo de la temperatura del agua y los gases de combustión de salida del termocañón.

Adicionalmente, se muestran los submodelos de lambda, tasa de quemado y porcentaje de CO, que se desarrollan según los comportamientos encontrados en el registro de los ensayos realizados.

Se visualizan los resultados obtenidos, incluyendo el error y consideraciones del modelo, donde este difiere de la temperatura real pero no así del comportamiento del aumento de temperatura, tanto para los gases de combustión como para el agua contenida en el recuperador.

Para finalizar, se concluye con planteamientos para mejorar el modelo, el cual tiene mucho margen de mejora, con el propósito de guiar trabajos futuros y llegar a resultados satisfactorios.

**Palabras clave:** *modelación, calentamiento de agua, recuperación de calor, termocañón, cocina a leña, combustión, intercambiador de calor.*

### **Abstract**

The present thesis develops a research project related to the characterization of a heat recovery system, specifically a heat exchanger-type device installed in a wood stove as part of the test bench in the thermofluids laboratory. The objective is to create a mathematical model capable of predicting the temperature that the water in the heat exchanger tank would reach at a given time, or the time it would take to reach a certain temperature. The study evaluates the use of both a commercial thermotank device and a prototype device created within the framework of the FONDEF ID21|10402 project, aiming to compare both devices in terms of their ability to transfer heat from combustion gases to the water contained in the heat recovery thermotank.

A literature review is conducted to examine the state of the art in heat recovery from wood or biomass appliances to guide and support the work. Subsequently, information is compiled regarding the modeling of heat transfer in transient regimes.

The test bench is presented, along with the records used to generate the model and their relevance to the project.

The development process of the model is detailed, including the resistances proposed for the analysis of heat transfer within the heat exchanger and the equations used to calculate the temperature of the water and the combustion gases exiting the heat exchanger.

Submodels are introduced, developed based on empirical behaviors found in the recorded tests.

In conclusion, suggestions are made to improve the heating model, which has significant room for enhancement, with the aim of guiding future work and achieving satisfactory results.

**Keywords:** *water heating model, waste heat recover, thermal tank, wood combustion, kitchen stove.*

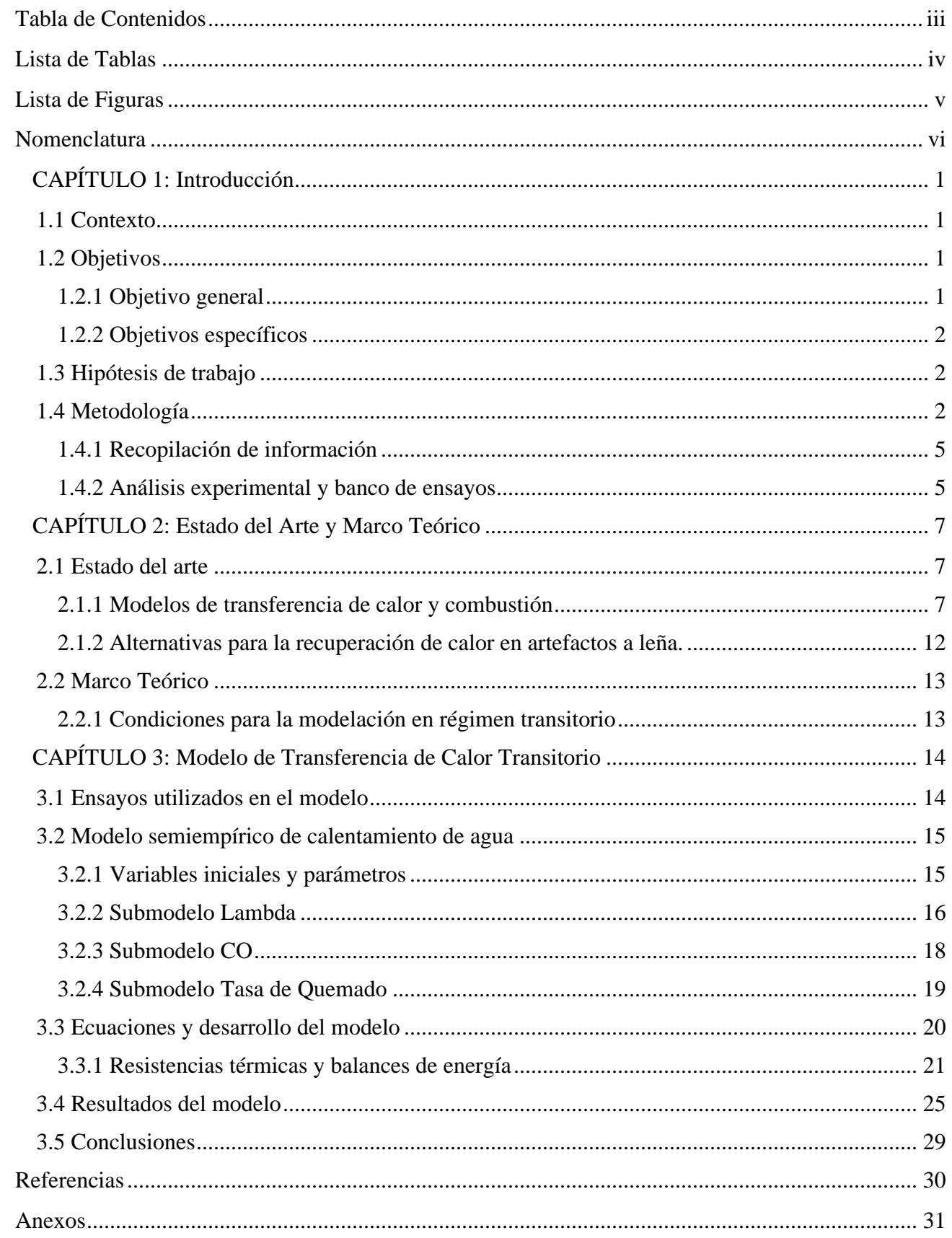

## Lista de Tablas

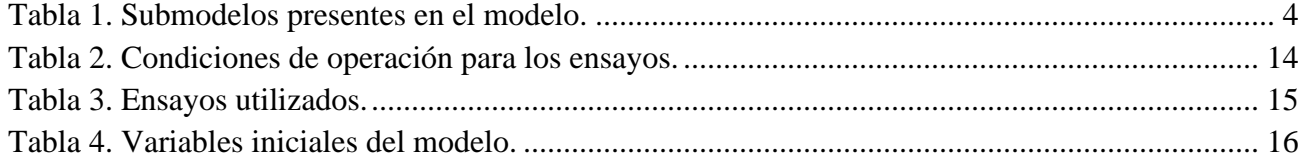

# **Lista de Figuras**

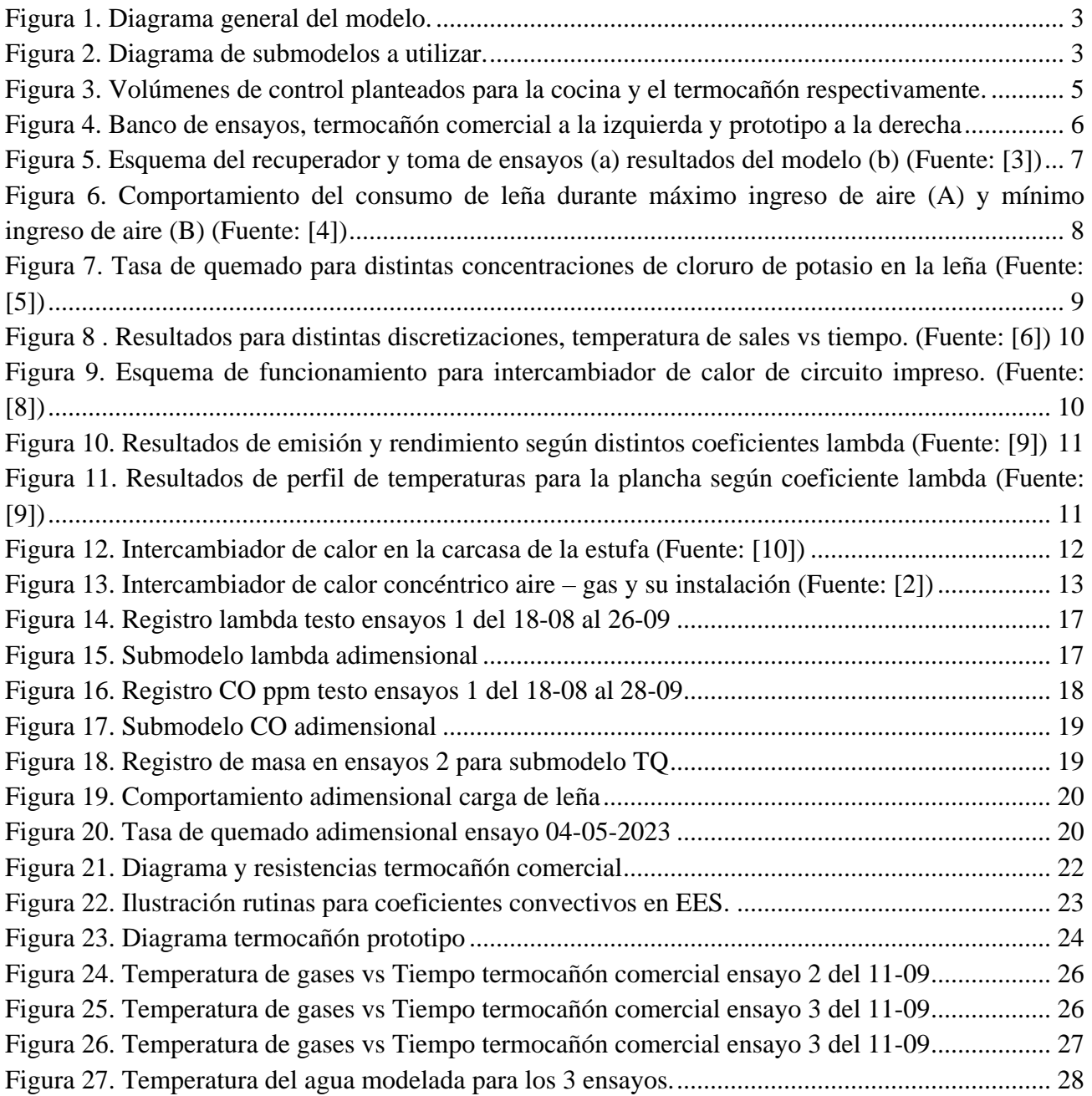

## **Nomenclatura**

### Abreviaturas

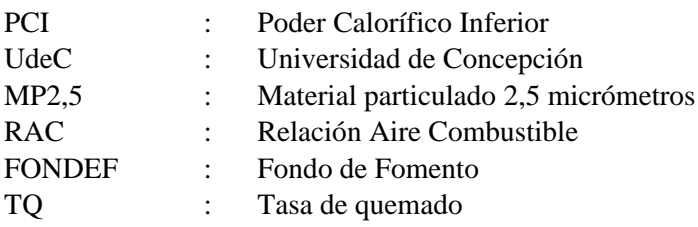

### Simbolos

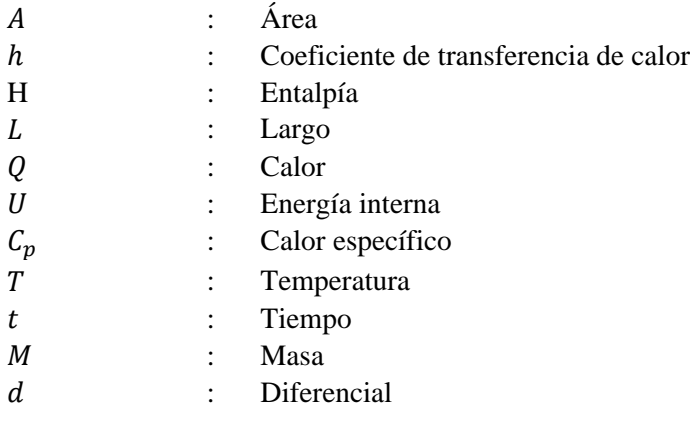

## Subindices

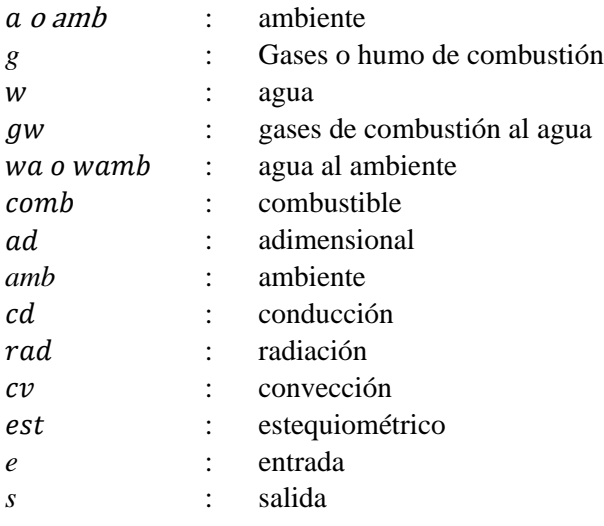

## **1CAPÍTULO 1: Introducción**

#### **1.1 Contexto**

El sistema de recuperación de calor en cañones de estufas se encarga de recolectar el calor residual que se produce durante la combustión de la leña y transferirlo a un tanque de almacenamiento. Este sistema está comúnmente instalado por sobre la salida de gases de la cocina o estufa a leña en cuestión, reduciendo la temperatura de estos gases utilizando agua encontrada en el almacenamiento del artefacto, es en esencia un intercambiador de calor entre los humos de combustión de la leña y el agua.

La instalación de un recuperador de calor permite reducir las emisiones de gases de efecto invernadero y mejorar la calidad del aire al quemar menos combustibles fósiles que podrían ser comúnmente utilizados en alguna vivienda como primaria fuente de agua caliente sanitaria. Además, se debe considerar que la combustión de leña a nivel residencial es la mayor causante de material particulado fino en el ambiente en el caso de la zona sur del país, como es el caso de Coyhaique y Padre Las Casas que contienen los promedios más altos de MP2,5 con 37 y 39 μg/m<sup>3</sup> respectivamente [1], por lo que se hace de interés maximizar el rendimiento de este combustible.

Desde el punto de vista tecnológico, la instalación de un recuperador de calor en una estufa permite mejorar la eficiencia energética del sistema, debido a que el combustible que solo se consideraba para calefacción, ahora apoyará el sistema de agua caliente sanitaria del hogar. Algo similar fue logrado en Noruega y Francia en viviendas aisladas, donde se precalentó aire de ventilación mediante un recuperador de calor ubicado a la salida de estufas a pellet y leña, obteniendo aumentos de temperatura en las habitaciones más alejadas de los artefactos del orden de 7°C [2].

En el presente informe se desarrolla un proyecto de investigación donde se desarrolla un modelo para los sistemas recuperadores de calor instalados en estufas a leña, con el propósito de predecir las temperaturas de gases de salida y la temperatura del agua contenida dentro del recuperador. Con esto, en futuros trabajos, evaluar el impacto del uso del recuperador en una vivienda especifica y verificar si pueda significar una disminución en la cantidad de combustibles fósiles utilizados por el sistema auxiliar que suele ser un calefón o caldera a gas.

#### **1.2 Objetivos**

#### **1.2.1 Objetivo general**

- El objetivo general de esta memoria de título es desarrollar y validar un modelo para describir el comportamiento térmico de una cocina a leña equipada con un recuperador de calor para agua caliente sanitaria en función de distintas variables operacionales de la cocina.

### **1.2.2 Objetivos específicos**

- Desarrollar un modelo que permita predecir el aumento de temperatura del agua dentro de un recuperador de calor sobre una cocina a leña instalada en el laboratorio de termofluidos.
- Realizar y analizar ensayos bajo distintas condiciones de operación del sistema cocina a leña – recuperador de calor en el banco de ensayos instalado en el laboratorio de termofluidos, tanto para el termocañón comercial como para el termocañón prototipo.
- Validar el modelo según comportamientos encontrados en los ensayos para distintas variables de operación de la cocina a leña y el termocañón.

### **1.3 Hipótesis de trabajo**

Esta memoria de título se realiza con la hipótesis de que el modelo puede representar el caso real de calentamiento de agua, y que los comportamientos de la cocina y el recuperador de calor forman patrones similares entre los distintos ensayos y sus distintas condiciones de operación, los cuales pueden ser representados en el modelo mediante submodelos empíricos de aproximaciones matemáticas, además de las ecuaciones y correlaciones conocidas de la transferencia de calor y la combustión.

### **1.4 Metodología**

Se estudiará el comportamiento del termocañón comercial y del termocañón prototipo disponibles en el banco de ensayos considerando todas las variables de las que se dispone: temperaturas de entrada y de salida del agua, temperatura de entrada y salida de los gases, temperatura superficial y temperatura ambiente.

Así también, se estudiará el comportamiento de la cocina a leña, las características de la leña, la influencia del tiraje en la combustión, la temperatura de salida de los gases de combustión, el calor útil aportado al ambiente, las cargas de leña y el tiempo que se demora en consumirlas.

Considerando los resultados experimentales y el estudio de experiencias previas, se plantearán las ecuaciones que gobiernan tanto la combustión de la leña en la cocina, como el comportamiento del recuperador de calor, con el propósito de encontrar las variables que podrían ser aproximadas mediante las experiencias realizadas, como lo es el flujo de combustible, que depende del registro de la masa de leña en intervalos de tiempo dados, o el contenido de oxígeno dentro de los gases de combustión, que es registrado en el analizador de gases Testo instalado en la salida del cañón de la cocina.

En la Figura 1, se presenta un diagrama general del modelo, donde se ilustran entradas de variables por el lado izquierdo, parámetros propios del termocañón por debajo y las variables resultantes que se esperan predecir en el tiempo en el lado derecho.

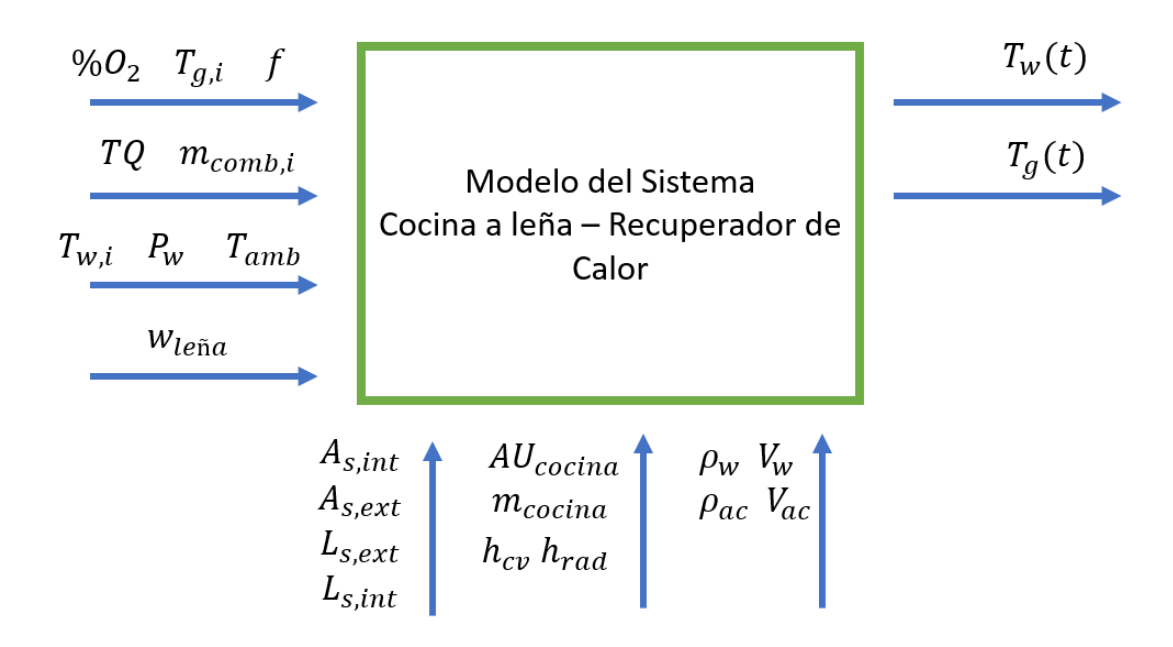

**Figura 1. Diagrama general del modelo.**

<span id="page-10-0"></span>Se presenta también un diagrama de los submodelos planteados en la Figura 2, que se consideran como las aproximaciones de comportamientos extraídos en los ensayos que permiten calcular los balances de energía del modelo.

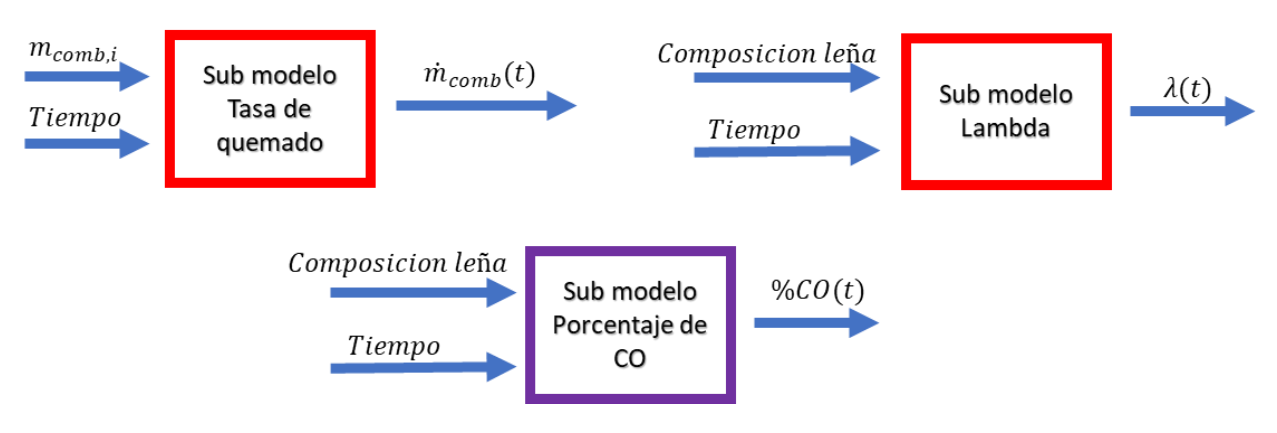

**Figura 2. Diagrama de submodelos a utilizar.**

<span id="page-10-1"></span>Las variables iniciales y los submodelos del modelo se presentan en la Tabla 1 y 2 respectivamente y estas determinan el punto de partida y el funcionamiento del modelo y el de los submodelos que lo

componen. Las variables iniciales serán determinadas por valores encontrados en los ensayos que representarían usos típicos de la cocina o simplemente valores promedio.

<span id="page-11-0"></span>

| Submodelo             | <b>Nombre</b>                     | Descripción                                  |
|-----------------------|-----------------------------------|----------------------------------------------|
| $\lambda$ (Lambda)    | Coeficiente<br>lambda<br>de       | Comportamiento promedio del exceso de        |
|                       | combustión relacionado al exceso  | aire de los ensayos. Con este submodelo se   |
|                       | de aire en la combustión.         | puede estimar un flujo de gases para el      |
|                       |                                   | modelo.                                      |
| %CO                   | Contenido<br>monóxido<br>de<br>de | Comportamiento extraído del analizador de    |
|                       | carbono presente en los gases de  | gases testo. Este valor ayuda a completar el |
|                       | combustión.                       | balance de productos de combustión y         |
|                       |                                   | representar la combustión incompleta         |
|                       |                                   | según las distintas etapas de la combustión. |
| $\dot{m}_{comb}$ o TQ | Tasa de quemado de la leña.       | Comportamiento extraído de la balanza en     |
|                       |                                   | la que la cocina está montada. Representa    |
|                       |                                   | la velocidad en la que la leña se quema en   |
|                       |                                   | la cámara de combustión de la cocina.        |

**Tabla 1. Submodelos presentes en el modelo.**

La validación del modelo se completa comparando el comportamiento del calentamiento del agua y la temperatura de los gases encontrado en los ensayos según las distintas condiciones de operación, con los comportamientos y resultados arrojados por el modelo con un mínimo de 3 ensayos por cada condición de operación. A esto también se le suma el criterio ingenieril a la hora de analizar los datos obtenidos en los ensayos y la corrección de estos según la calidad de las mediciones obtenidas.

Se considerará como parámetros del modelo a aquellas variables que no cambian en el tiempo y son de utilidad para la obtención de coeficientes de transferencia de calor, tales como las dimensiones y propiedades físicas del recuperador y de la cocina.

En la Figura 3, se muestran los volúmenes de control para los balances de energía a plantear en el modelo. Estos buscan representar los flujos de calor involucrados en el uso de la cocina.

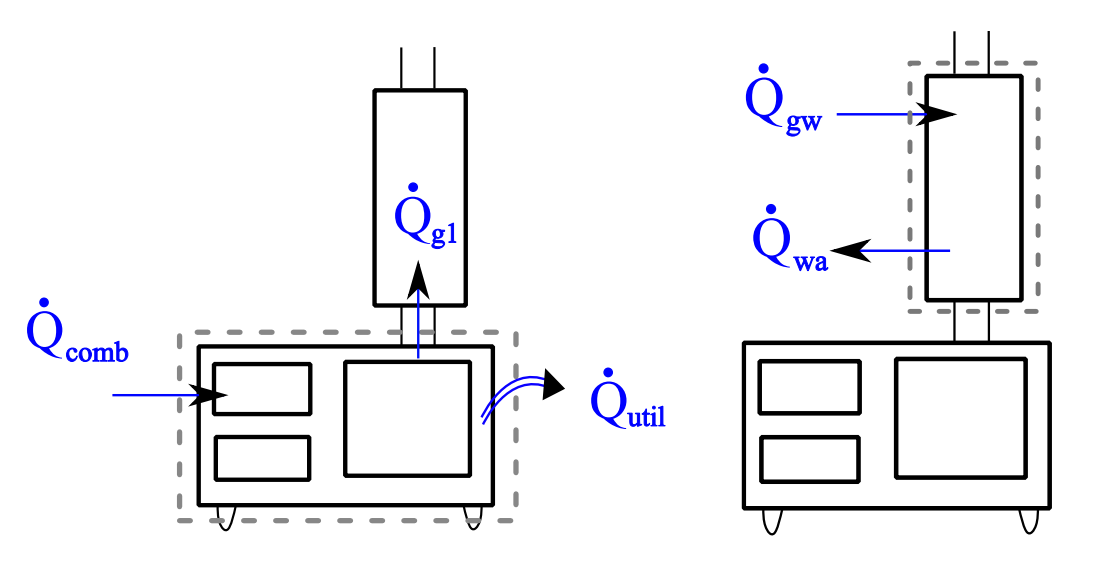

<span id="page-12-0"></span>**Figura 3. Volúmenes de control planteados para la cocina y el termocañón respectivamente.**

Así como se presenta en la Figura 3, el modelo se desarrollará por separado, utilizando datos entregados por los ensayos para verificar el correcto uso de las variables iniciales y el correcto planteamiento de los parámetros del termocañón para la transferencia de calor, para luego, en una segunda parte, proceder a obtener estas mismas variables mediante un balance en la cocina a leña.

#### **1.4.1 Recopilación de información**

La información recopilada se basa en una búsqueda de publicaciones anteriores relacionadas a las diversas aristas a considerar en el modelo de calentamiento de agua, tales como el comportamiento de la combustión de la leña, distintos usos del calor residual de la combustión de la leña y experiencias previas en recuperación de calor. Esto, con el propósito de encontrar similitudes con el comportamiento de los ensayos realizados y comparar resultados.

Además, para el desarrollo del modelo, se cuenta con una compilación de ensayos realizados durante el segundo semestre del año 2023, donde se encuentran variables registradas en respecto a temperatura de gases, temperatura del agua, composición de los gases de combustión y tasa de quemado.

#### **1.4.2 Análisis experimental y banco de ensayos**

El análisis experimental de este proyecto se basa en la realización de en el banco de ensayos ubicado en el laboratorio de termofluidos. Los ensayos se utilizarán con el propósito de contar con una base de datos que sirvan para entrenar y adaptar el modelo semiempírico a realizar, donde las condiciones de los ensayos varían en cuanto a apertura de tiraje, flujo de agua, masas de carga inicial e intervalos de tiempo considerados.

El banco de ensayos se encuentra ubicado en el laboratorio de termofluidos de la universidad y consta de una cocina a leña con un termocañón montado en el escape de los gases de combustión con el propósito de reducir la temperatura de los humos para un posterior paso por un dispositivo llamado MPZero, que se encarga de reducir el contenido de material particulado de los gases. Todo el detalle del banco de ensayos y sus componentes se encuentra en la memoria de título de Cristóbal Vorphal [3] y en esta memoria se presenta solo una breve descripción de los componentes de medición. El banco de ensayos cuenta con:

- Una balanza para la medición de la tasa de quemado de los ensayos, que registra la masa del sistema en intervalos de tiempo dados.
- Ocho termocuplas instaladas en distintos puntos del recuperador de calor que registran las temperaturas de entrada y salida de los humos y el agua.
- Un analizador de gases testo, que registra la composición y temperatura de los gases.
- Un dispositivo del tipo estación meteorológica para obtener valores de temperatura y humedad ambientes.

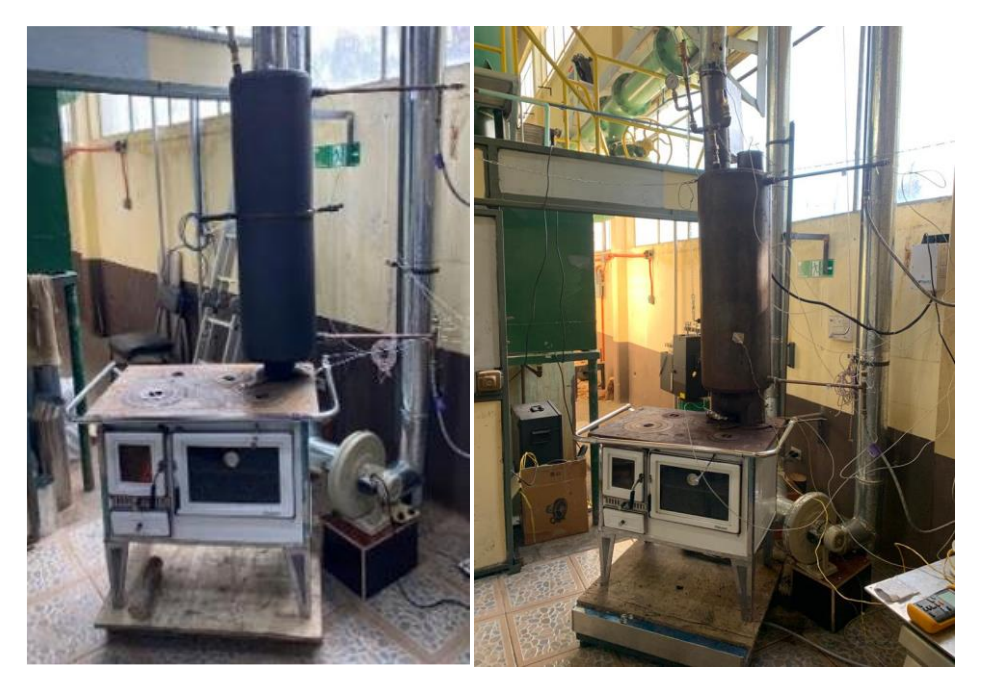

**Figura 4. Banco de ensayos, termocañón comercial a la izquierda y prototipo a la derecha**

<span id="page-13-0"></span>Con los ensayos realizados, se espera tener una base de datos lo suficientemente sólida para poder generar aproximaciones empíricas y utilizarlas en el modelo.

## **2CAPÍTULO 2: Estado del Arte y Marco Teórico**

### **2.1 Estado del arte**

#### **2.1.1 Modelos de transferencia de calor y combustión**

Los modelos de transferencia de calor se basan en la resistencia térmica de cada uno de los componentes de un volumen de control específico, las temperaturas de los fluidos y sólidos involucrados y la dirección en la que el calor se transmite. Para un modelo dinámico, a diferencia del estado estacionario, se utiliza el cambio en la energía interna del fluido en cuestión, lo que requiere un análisis en el tiempo de la fuente de calor y su comportamiento, la cual es generalmente obtenida en la literatura mediante ensayos y generación de ecuaciones empíricas que reflejan el comportamiento real.

Como ejemplo para estos modelos dinámicos, se encuentra en la bibliografía un modelo empírico de un recuperador de calor residual instalado en un quemador de cocina desarrollado por el instituto de tecnología Ladkrabang en Bangkok, Tailandia [4], que utiliza esta energía desperdiciada por el quemador para alimentar un generador termoeléctrico, la experiencia muestra las ecuaciones utilizadas y gráficos de los resultados logrados para el calentamiento del agua dentro del estanque del sistema.

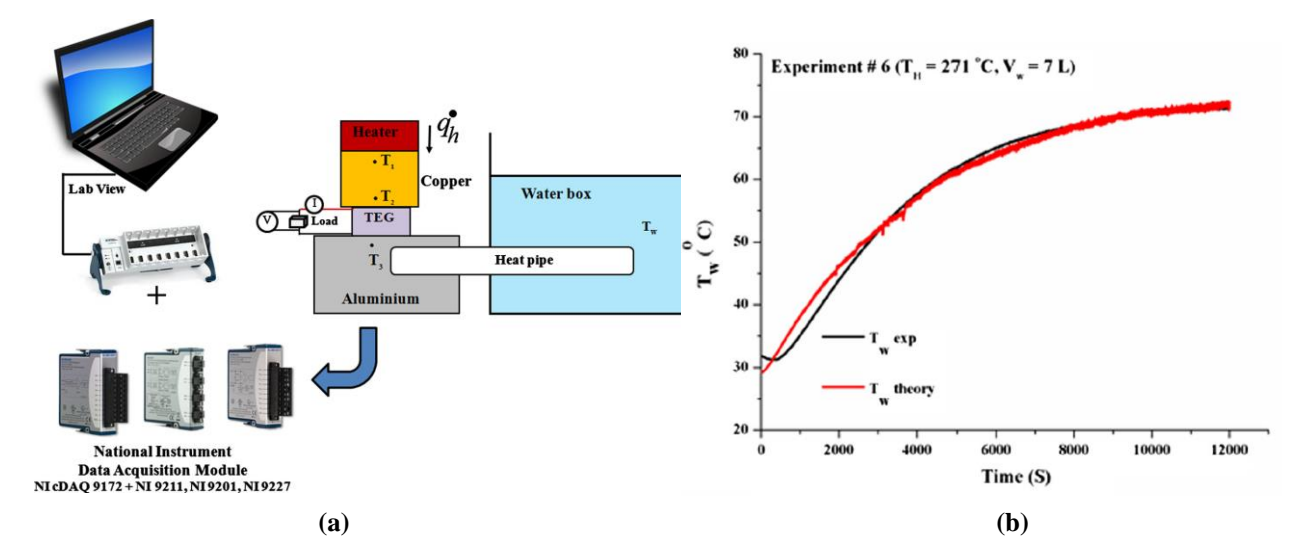

<span id="page-14-0"></span>**Figura 5. Esquema del recuperador y toma de ensayos (a) resultados del modelo (b) (Fuente: [3])**

El proyecto llega a resultados con errores menores al 10% y contiene las ecuaciones a utilizar y consideraciones para generar el modelo de calentamiento. En cuanto al modelo, se espera que la temperatura del agua dentro de un termocañón se comporte de manera similar al mostrado en la Figura 5, donde se puede visualizar el modelo prediciendo los valores de temperatura del agua que fueron logrados en la experiencia.

Se encuentra también, un artículo publicado por el departamento de ingeniería mecánica de la USM [5] que contiene experimentos en una estufa de marca Amesti que se realizaron con el propósito de evaluar el uso de materiales porosos para disminuir la cantidad de material particulado. También muestra cómo se calculó la tasa de quemado, el tipo de leña utilizado y las condiciones de sus ensayos, que es de mayor interés en el caso de este proyecto.

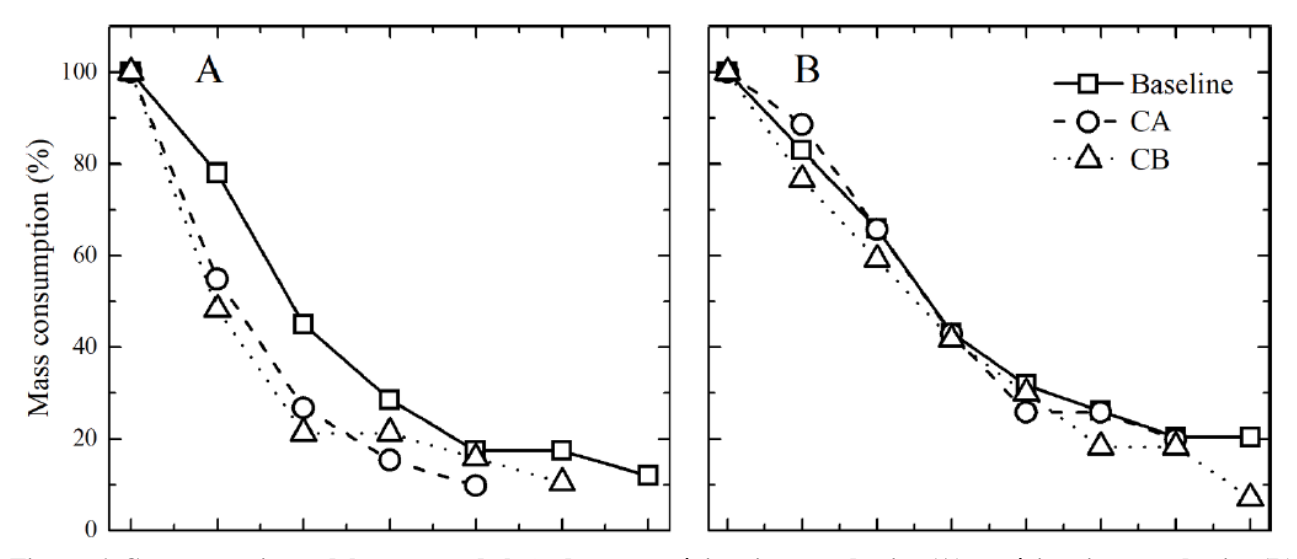

<span id="page-15-0"></span>**Figura 6. Comportamiento del consumo de leña durante máximo ingreso de aire (A) y mínimo ingreso de aire (B) (Fuente: [4])**

De este proyecto se puede extraer el comportamiento de la combustión de la carga de leña de la estufa y compararla con los experimentos realizados en el banco de ensayos, como en la Figura 6 que muestra el consumo de masa en el tiempo de sus experimentos con 3 condiciones de ensayo distintas, donde en el grafico A se muestra el comportamiento con el tiraje abierto al máximo y el B al mínimo.

También se encuentra otra experiencia similar, donde aquí, universitarios de la universidad técnica de Dinamarca caracterizaron el proceso de combustión con el propósito de analizar la influencia del cloruro de potasio en la combustión de la leña y la emisión de material particulado [6].

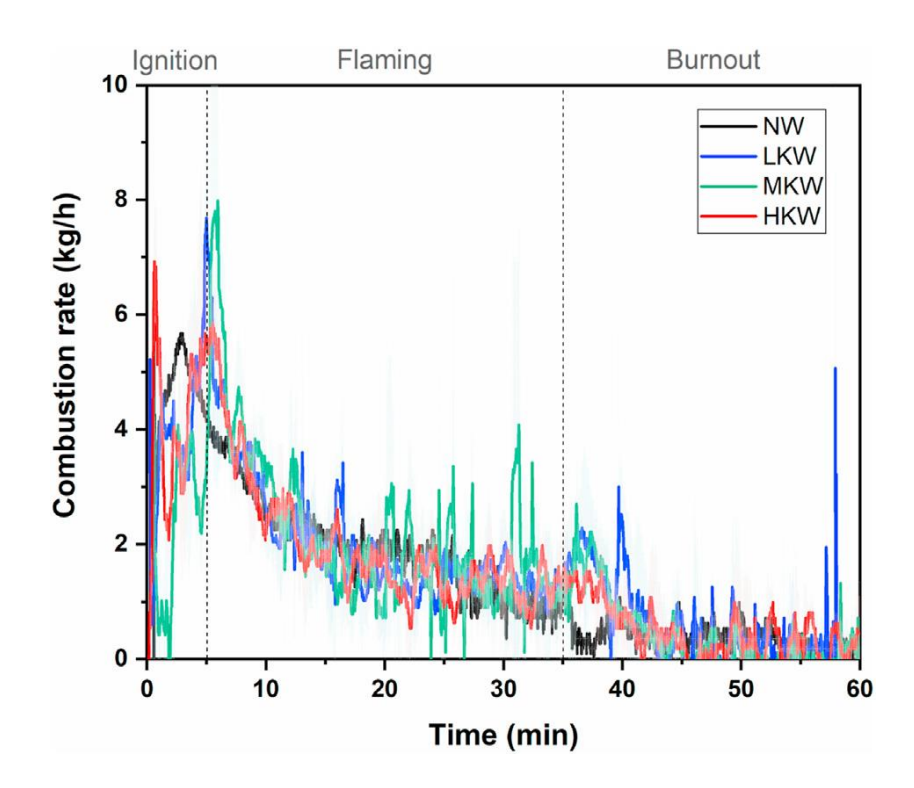

<span id="page-16-0"></span>**Figura 7. Tasa de quemado para distintas concentraciones de cloruro de potasio en la leña (Fuente: [5])**

En la Figura 7 se muestran resultados de los ensayos donde se puede ver el comportamiento de la tasa de quemado en el tiempo, la cual es comparable con los resultados esperados de tasa de quemado en este proyecto. Cabe destacar, la distinción de las 3 etapas de combustión propuestas en la publicación que se pueden interpretar como: ignición o encendido, etapa llameante y agotamiento o apagado.

En otro ámbito, académicos de distintas instituciones de España generaron un modelo para un recuperador de gases – sales fundidas para una planta solar de energías renovables [7] donde se aprecia una aproximación por discretización para el modelo. Se comparan los resultados del modelado según sus discretizaciones en volúmenes de control mediante la herramienta Modelica (Figura 8).

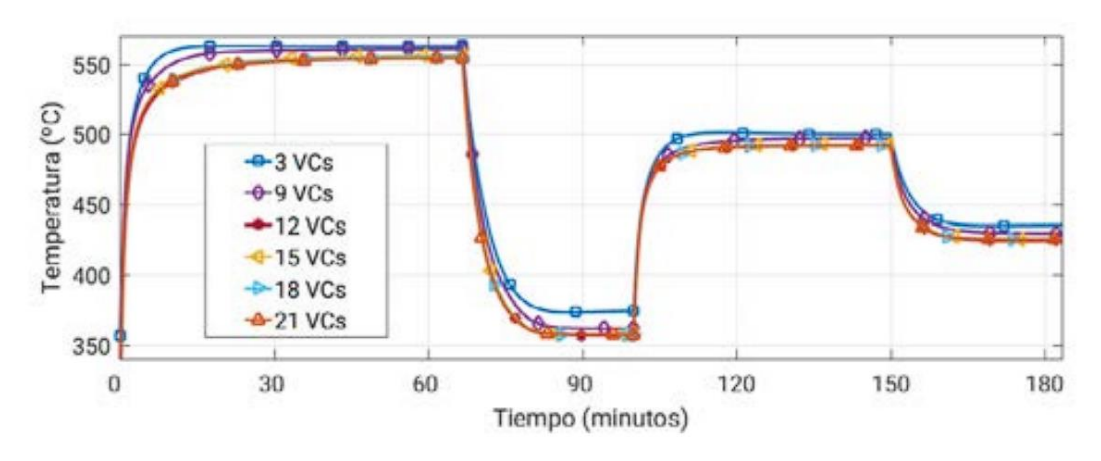

**Figura 8 . Resultados para distintas discretizaciones, temperatura de sales vs tiempo. (Fuente: [6])**

<span id="page-17-0"></span>Se muestran valores de RMSE y diferencias de temperatura con el caso real para la validación y evaluación del desempeño del modelo, donde se muestra un aumento en la exactitud del modelo al aumentar el número de volúmenes de control considerados para el modelo, aumentando el tiempo de simulación.

En otros estudios, se encuentran desarrollos de modelos para intercambiadores de calor de circuito impreso utilizados en enfriamiento de reactores [8], donde mediante una aproximación multidimensional, encuentran resultados para conocimiento de cómo utilizar efectivamente estos intercambiadores y reducir fluctuaciones.

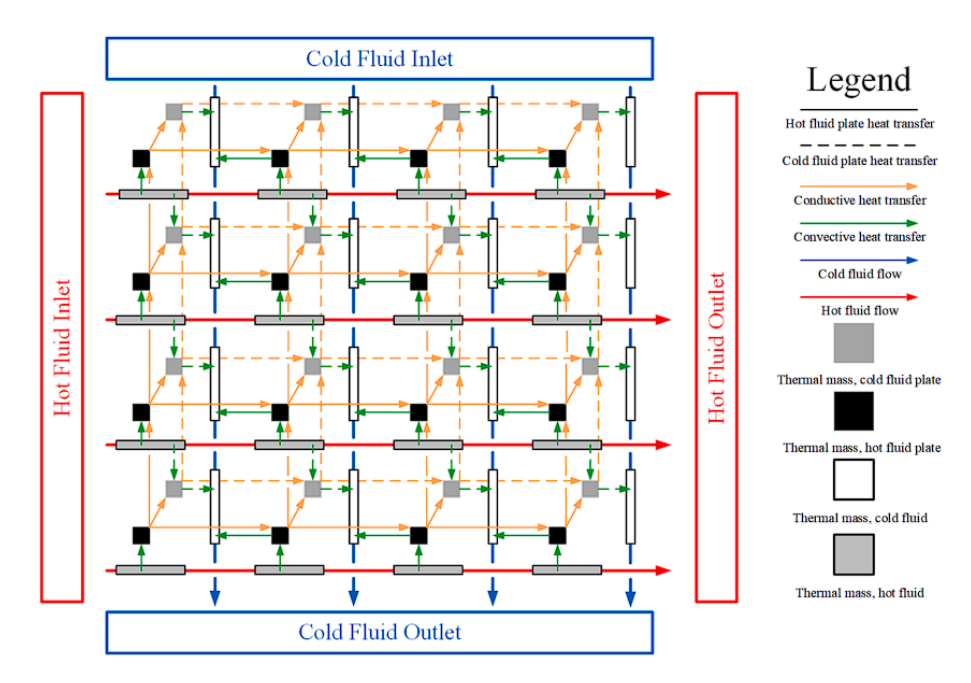

<span id="page-17-1"></span>**Figura 9. Esquema de funcionamiento para intercambiador de calor de circuito impreso. (Fuente: [8])**

En la Figura 9 se puede visualizar el esquema de funcionamiento planteado para este tipo de intercambiadores de calor.

Además, se encuentran otro tipo de publicaciones donde se muestran experiencias y modelamiento del proceso de combustión de la leña y su reacción en las cámaras de combustión de cocinas y estufas a leña, como puede ser el estudio del efecto del coeficiente lambda dentro de la combustión de la leña y como este afecta a la eficiencia de una cocina tipo plancha [9]. De donde se puede extraer conocimiento previo al comportamiento de la combustión de la leña y las variables que el exceso de aire afecta. En las Figuras 10 y 11, se muestran resultados de esta experiencia. Donde VCE representa la eficiencia de combustión de volátiles y MCE es su eficiencia térmica.

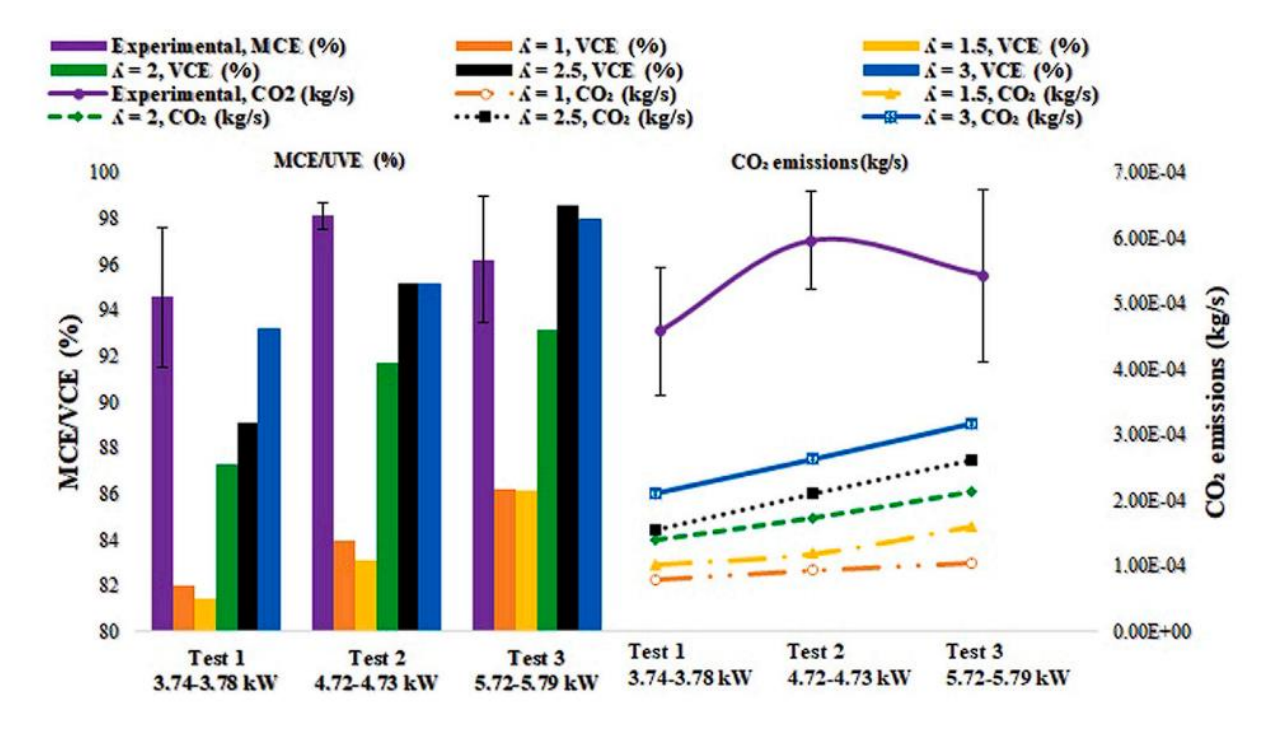

**Figura 10. Resultados de emisión y rendimiento según distintos coeficientes lambda (Fuente: [9])**

<span id="page-18-0"></span>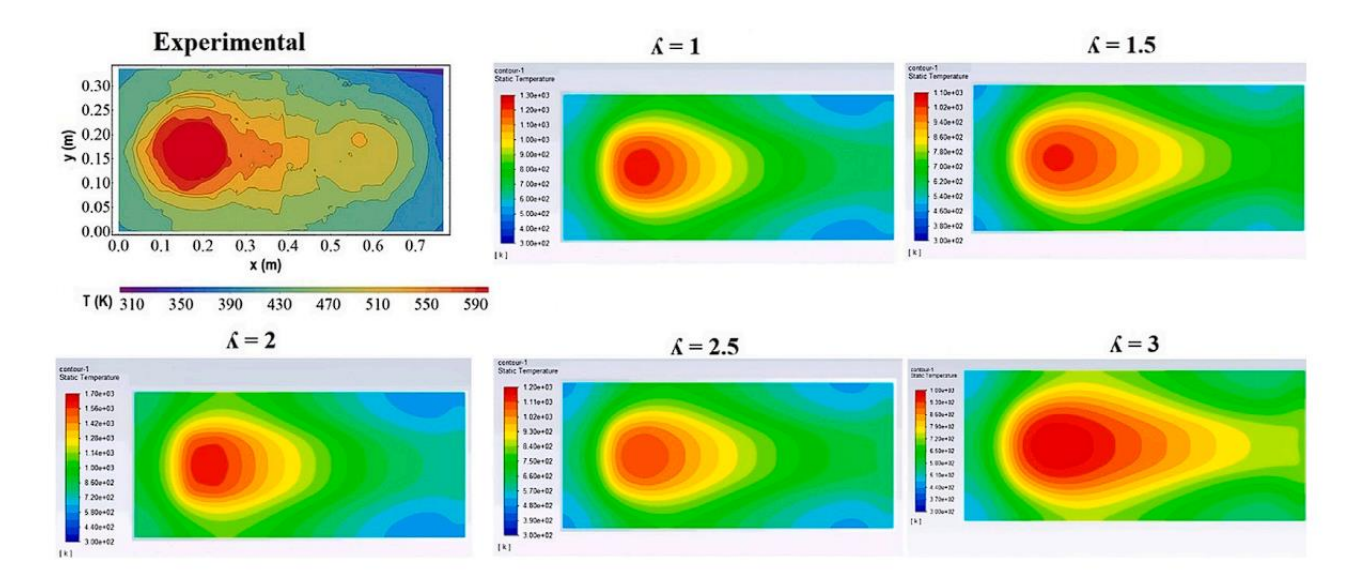

<span id="page-18-1"></span>**Figura 11. Resultados de perfil de temperaturas para la plancha según coeficiente lambda (Fuente: [9])**

### **2.1.2 Alternativas para la recuperación de calor en artefactos a leña.**

En la literatura se pueden encontrar proyectos de investigación sobre recuperación de calor en estufas, como es el caso de académicos de la universidad de Birmingham [10]. que lograron utilizar el calor residual de una estufa a leña para alimentar un ciclo de Rankine orgánico, donde en una de sus configuraciones, lograban reducir las pérdidas de calor de 40% a un 26,3%, mientras en otra, podían llegar hasta un 14% de perdidas en relación a la cantidad de energía en biomasa, pero perdían la funcionalidad de la estufa de calentar el recinto de prueba con una diferencia de 6°C.

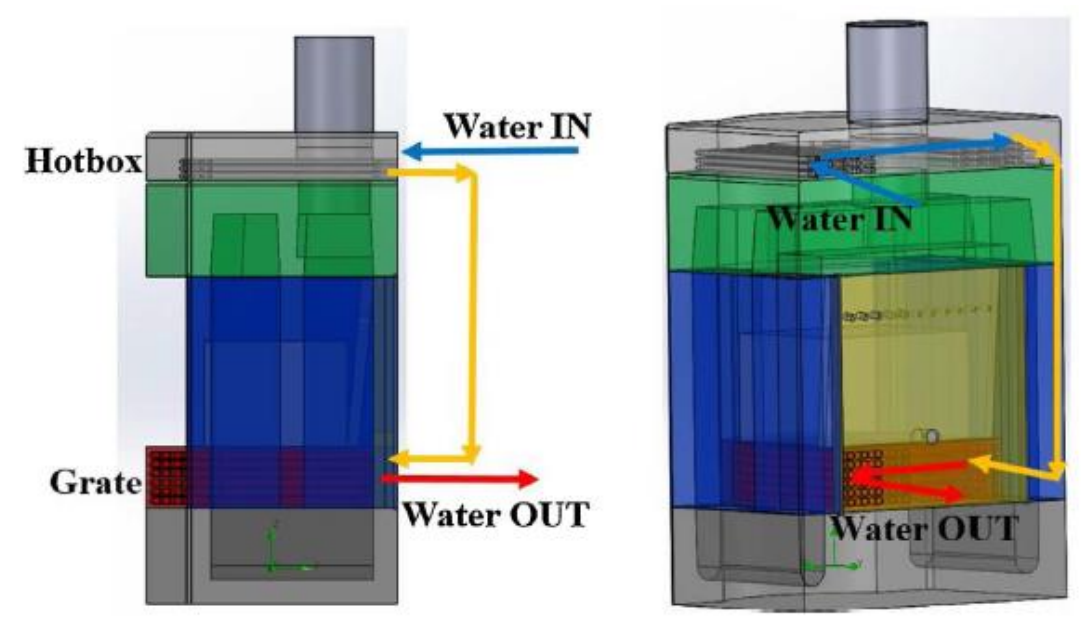

**Figura 12. Intercambiador de calor en la carcasa de la estufa (Fuente: [10])**

<span id="page-19-0"></span>Como se puede ver en la Figura 12, este intercambiador estaba incluido en la estructura de la estufa, lo cual puede ser el porqué de las bajas en el calor útil entregado de la estufa al ambiente. De cualquier forma, el experimento logra el objetivo de calentar el fluido de trabajo del ciclo Rankine y generar electricidad.

Otro ejemplo de recuperación fue logrado en Noruega y Francia en viviendas aisladas, donde se precalentó aire de ventilación mediante un recuperador de calor concéntrico ubicado a la salida de estufas a pellet y leña (Figura 13) [2].

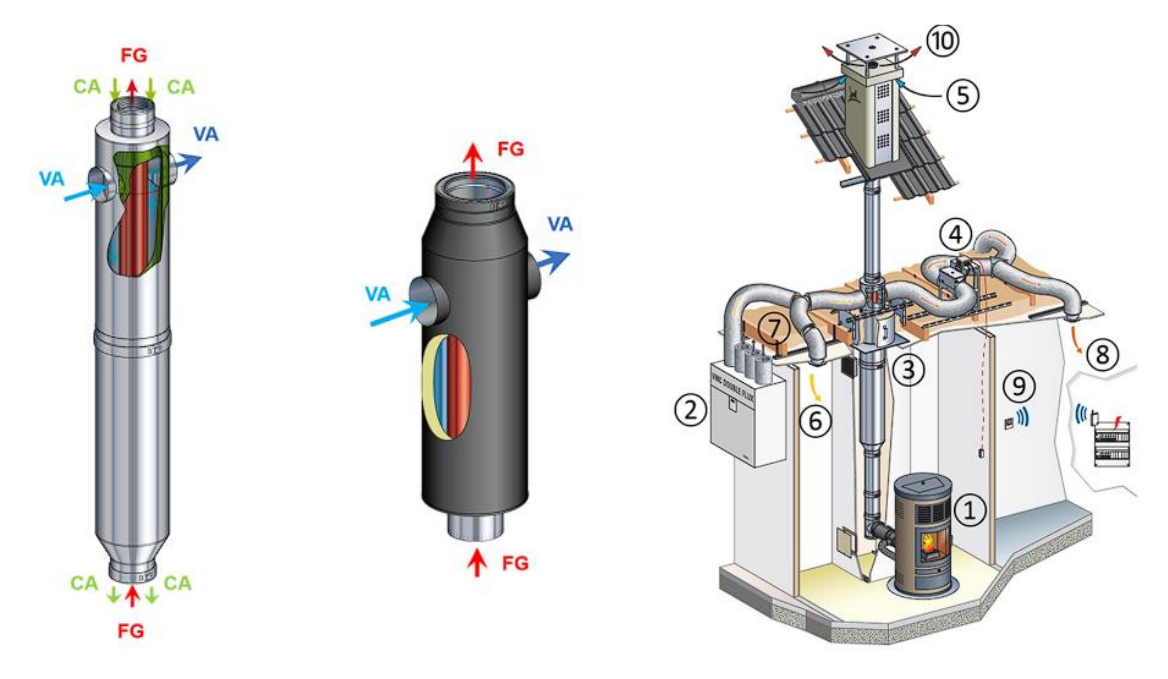

**Figura 13. Intercambiador de calor concéntrico aire – gas y su instalación (Fuente: [2])**

<span id="page-20-0"></span>Estas alternativas demuestran el interés general de recuperar calor en los artefactos de quema de biomasa dada su bajo rendimiento y baja eficiencia. Además, en su mayoría se encuentran en el punto de interés de reducir el material particulado de esta forma de calefacción dado el impacto al medioambiente.

### **2.2 Marco Teórico**

### **2.2.1 Condiciones para la modelación en régimen transitorio**

El modelo trabaja bajo suposiciones y condiciones que facilitan la resolución de las ecuaciones planteadas, estas condiciones son las siguientes.

- Humos de combustión se comportan como gases ideales
- Comportamiento homogéneo de la combustión.
- Manipulación mínima de la cocina en funcionamiento.
- Radiación de gases despreciable.

Estas condiciones son en su mayoría obligatorias para llegar a resultados concretos y poder manipular el modelo de forma que sus resultados tengan correlación con las variables obtenidas en los ensayos.

## **3CAPÍTULO 3: Modelo de Transferencia de Calor Transitorio**

### **3.1 Ensayos utilizados en el modelo**

Se generan ensayos según la necesidad de caracterizar energéticamente la cocina a leña y la eficacia del dispositivo MPZero según las distintas configuraciones en las que se encuentre, es por esto la utilización del termocañón mismo, dado que este dispositivo reductor de emisiones de material particulado se ve beneficiado por la disminución de la temperatura de los gases de combustión que logran los distintos artefactos recuperadores de calor.

Cada fecha, se realizan 3 ensayos posteriores a una puesta en marcha de la cocina a leña consistente de una carga de encendido y otra similar a la carga de leña utilizada en los ensayos, con el propósito de entrar en un régimen de funcionamiento de la cocina que asegure un comportamiento similar entre ensayos.

Para el interés de esta memoria, los ensayos a utilizar para validación del modelo contienen alguno de los 2 recuperadores de calor en estudio, mientras que los ensayos utilizados para la generación de submodelos podrían o no contemplar al recuperador en su configuración.

En la Tabla 2, se muestran las condiciones de operación que pueden variar dentro de los ensayos, estas tienen distintos estados de funcionamiento que podrían variar las predicciones logradas por los submodelos, haciendo importante el generar ensayos con distintas condiciones para el termocañón y la cocina para verificar el impacto de estos en los submodelos y los balances de energía.

<span id="page-21-0"></span>

| Condición de operación     | Descripción                     | <b>Estados propuestos</b>                                 |
|----------------------------|---------------------------------|-----------------------------------------------------------|
| Tiraje de la cocina        | Regulación de la salida de      | - Tiraje abierto                                          |
|                            | gases de la<br>cocina. Se       | - Tiraje medio                                            |
|                            | encuentra a la entrada del      | - Tiraje cerrado                                          |
|                            | termocañón.                     |                                                           |
| Flujo de agua              | Regulación de la entrada de     | estancada<br>Agua<br>$\overline{\phantom{a}}$<br>$\Omega$ |
|                            | agua al termocañón.             | acumulada                                                 |
|                            |                                 |                                                           |
| Rejilla de entrada de aire | Regulación de la entrada de     | - Rejilla abierta                                         |
|                            | a la<br>cámara<br>de<br>aire    | - Rejilla cerrada                                         |
|                            | combustión. Se encuentra en     |                                                           |
|                            | el frente de la cocina y aporta |                                                           |
|                            | un flujo de aire por debajo de  |                                                           |
|                            | la cámara de combustión.        |                                                           |

**Tabla 2. Condiciones de operación para los ensayos.**

En la Tabla 3 se muestran los ensayos utilizados de cada fecha junto a sus condiciones de operación.

<span id="page-22-0"></span>

| Fecha      | <b>Ensayo</b> | Condiciones de operación                             | <b>Función</b>           |
|------------|---------------|------------------------------------------------------|--------------------------|
| 18-08-2023 | 1 y 2         | Tiraje medio, sin recuperador, rejilla abierta.      | Submodelos               |
| 22-08-2023 | 1 y 2         | Tiraje cerrado, sin recuperador, rejilla abierta     | Submodelos               |
| 24-08-2023 | 1 y 2         | Tiraje abierto, sin recuperador, rejilla abierta     | Submodelos               |
| 29-08-2023 | 1 y 2         | Tiraje cerrado, sin recuperador, rejilla abierta     | <b>Submodelos</b>        |
| 04-09-2023 | 1 y 2         | Tiraje cerrado, sin recuperador, rejilla abierta     | Submodelos               |
| 05-09-2023 | 1 y 2         | Tiraje 3/4, sin recuperador, rejilla abierta.        | Submodelos               |
| 11-09-2023 | 1 y 2         | Tiraje cerrado, recuperador comercial, acumulación   | Comparación y validación |
| 13-09-2023 | 1 y 2         | Tiraje medio, recuperador comercial, flujo constante | Comparación y validación |
| 20-09-2023 | 1 y 2         | Tiraje abierto, recuperador prototipo, acumulación   | Comparación y validación |
| 21-09-2023 | 1             | Tiraje medio, recuperador prototipo, acumulación     | Comparación y validación |
| 26-09-2023 | 1 y 2         | Tiraje 3/4, recuperador prototipo, acumulación       | Comparación y validación |
| 28-09-2023 | 1 y 2         | Tiraje cerrado, recuperador prototipo, acumulación.  | Comparación y validación |

**Tabla 3. Ensayos utilizados.**

Los ensayos elegidos cuentan con las características necesarias y la exactitud en la recolección de datos suficientes para utilizarse en el entrenamiento y comparación del modelo. De cada uno de estos ensayos, fue extraído un intervalo de tiempo en el cual una carga de leña es quemada en su totalidad o en al menos un 90%, ya sea para los ensayos utilizados para la generación de submodelos, como para los utilizados en la comparación.

Cabe destacar que las condiciones en las que se tomaron las mediciones varían y hay una minoría de datos en la recolección del registro de las balanzas que se suponen son errores de medición y se eliminan o corrigen de la colección de datos según criterio ingenieril y comparación con el resto de las mediciones.

### **3.2 Modelo semiempírico de calentamiento de agua**

### **3.2.1 Variables iniciales y parámetros**

Para la ejecución del modelo, se necesita plantear las variables iniciales del modelo, para así los submodelos puedan adaptarse a estas condiciones iniciales, estas variables se presentan en la Tabla 4. Estas variables iniciales toman el valor promedio de los ensayos en su etapa inicial según criterio ingenieril del uso común del termocañón.

<span id="page-23-0"></span>

| Variable     | <b>Nombre</b>                                          | Descripción                                  |
|--------------|--------------------------------------------------------|----------------------------------------------|
| $T_{g_i}$    | Temperatura inicial de los gases de<br>combustión.     | Temperatura a la cual los gases salen de la  |
|              |                                                        | cocina a leña, que puede ser estimada de     |
|              |                                                        | acuerdo con los ensayos realizados.          |
| $T_{W_i}$    | Temperatura inicial del agua dentro<br>del termocañón. | Temperatura que puede ser ingresada según    |
|              |                                                        | la temperatura actual dentro del termocañón  |
|              |                                                        | en el caso de agua estancada, o puede ser    |
|              |                                                        | estimada según la temperatura del agua de    |
|              |                                                        | la red en caso de flujo estacionario.        |
| $W_{comb}$   | Humedad de la leña.                                    | Esta variable se ingresa como un valor       |
|              |                                                        | promedio de las mediciones a realizar en el  |
|              |                                                        | banco de ensayos y determina la energía      |
|              |                                                        | que se gasta en evaporar el agua dentro de   |
|              |                                                        | la leña, que afecta a la combustión de esta. |
| $m_{comb_i}$ | Masa inicial de leña.                                  | Esta variable determina la duración en la    |
|              |                                                        | que combustiona la leña y la cantidad de     |
|              |                                                        | energía aportada a los humos. Se ingresa     |
|              |                                                        | según la masa de los leños.                  |

**Tabla 4. Variables iniciales del modelo.**

### **3.2.2 Submodelo Lambda**

Se muestra en la Figura 14 el registro utilizado para el submodelo lambda seleccionado entre las experiencias mostradas, que se muestra en alza durante el ensayo, lo cual es esperable dada la disminución del flujo de combustible, o en este caso cantidad de leña que se encuentre en la cámara de combustión.

Este comportamiento se procede a adimensionar de su valor inicial de lambda y tiempo total para ser utilizado en cualquier ensayo, dándole estos valores iniciales en cada caso. Su ecuación se muestra en la Figura 15.

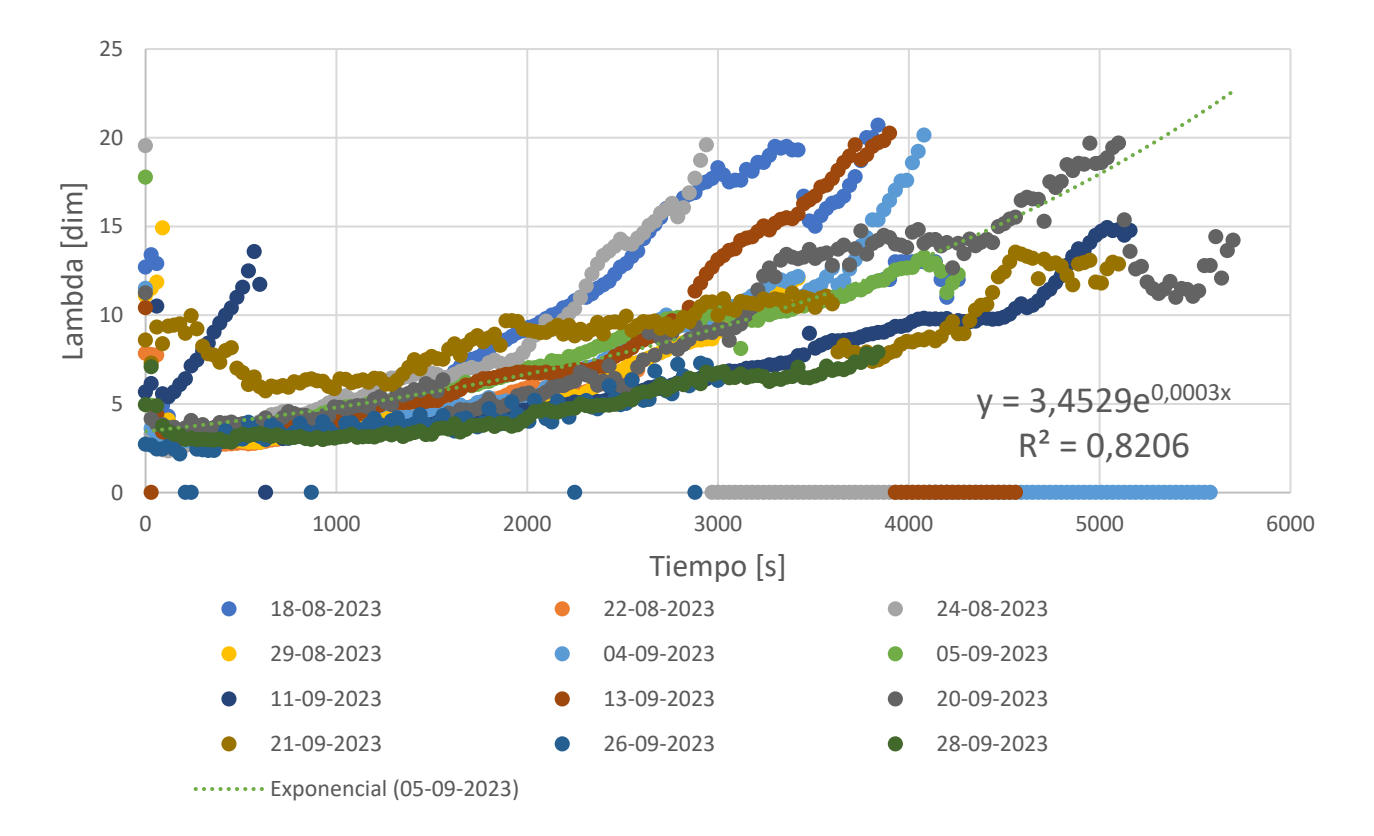

**Figura 14. Registro lambda testo ensayos 1 del 18-08 al 26-09**

<span id="page-24-0"></span>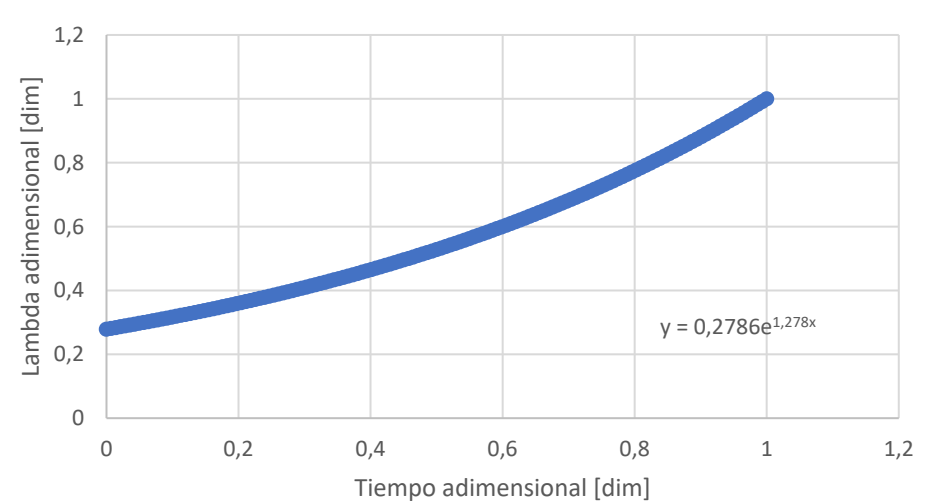

## Submodelo Lambda Adimensional

<span id="page-24-1"></span>**Figura 15. Submodelo lambda adimensional**

#### **3.2.3 Submodelo CO**

El submodelo de porcentaje de CO se realiza de la misma forma que el submodelo lambda, buscando el ensayo con la mejor representatividad del comportamiento del contenido de CO dentro de los registros utilizados (Figuras 16 y 17).

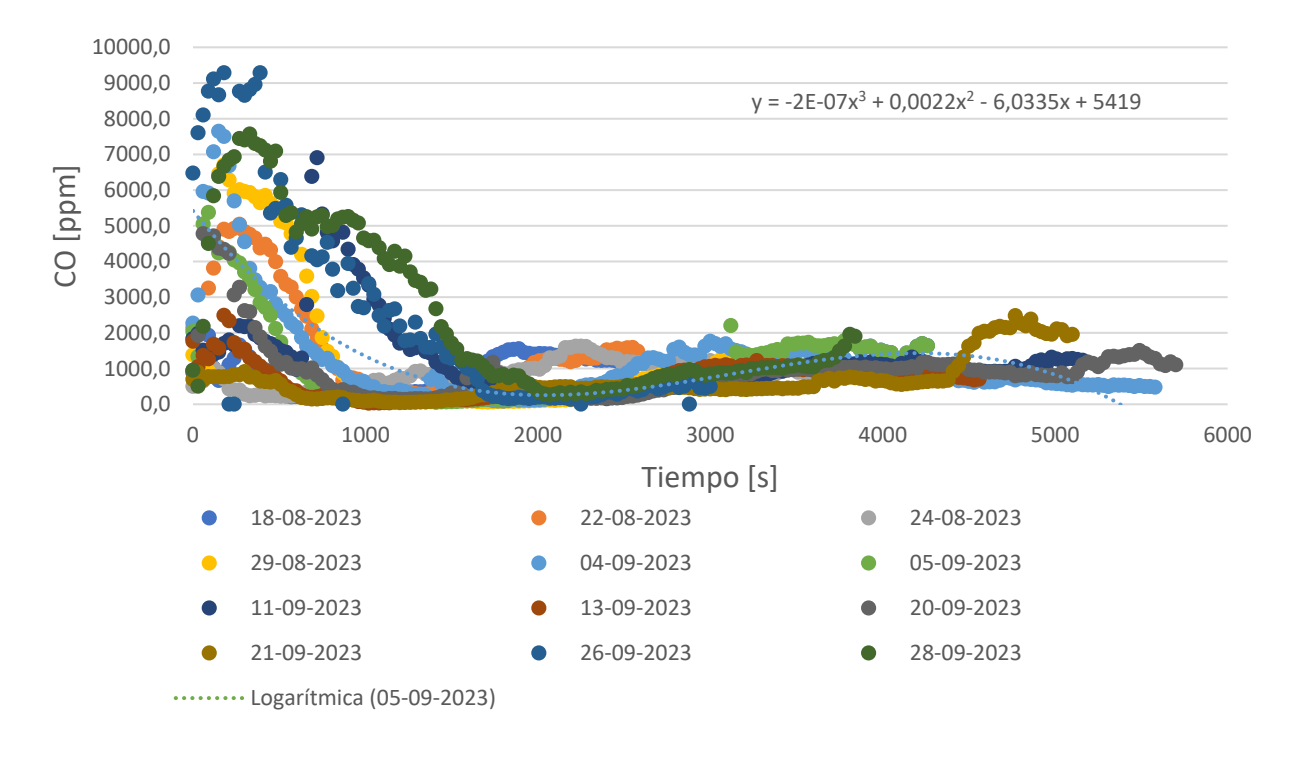

**Figura 16. Registro CO ppm testo ensayos 1 del 18-08 al 28-09**

<span id="page-25-0"></span>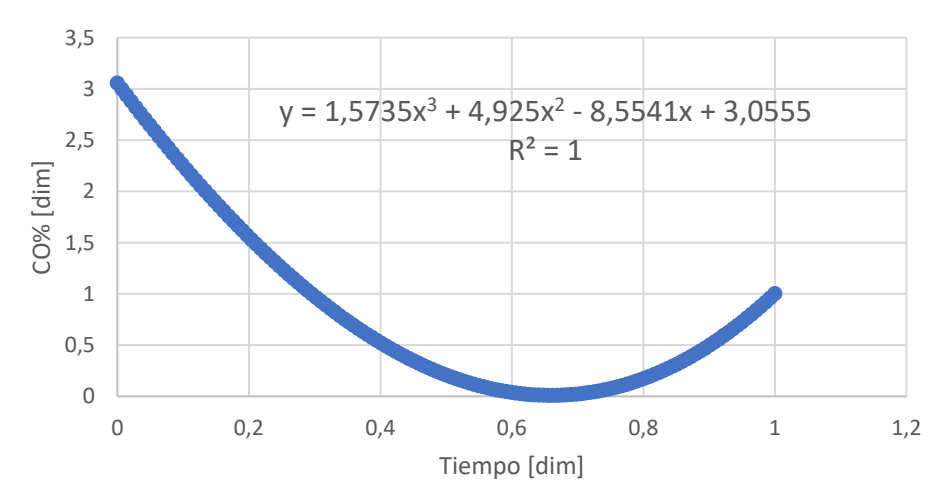

### Submodelo CO Adimensional

#### <span id="page-26-0"></span>**3.2.4 Submodelo Tasa de Quemado**

Para la tasa de quemado, se tomaron los registros de los segundos ensayos del registro mostrado en la Figura 18, donde se puede ver la inferencia de la masa de carga en la duración del ensayo.

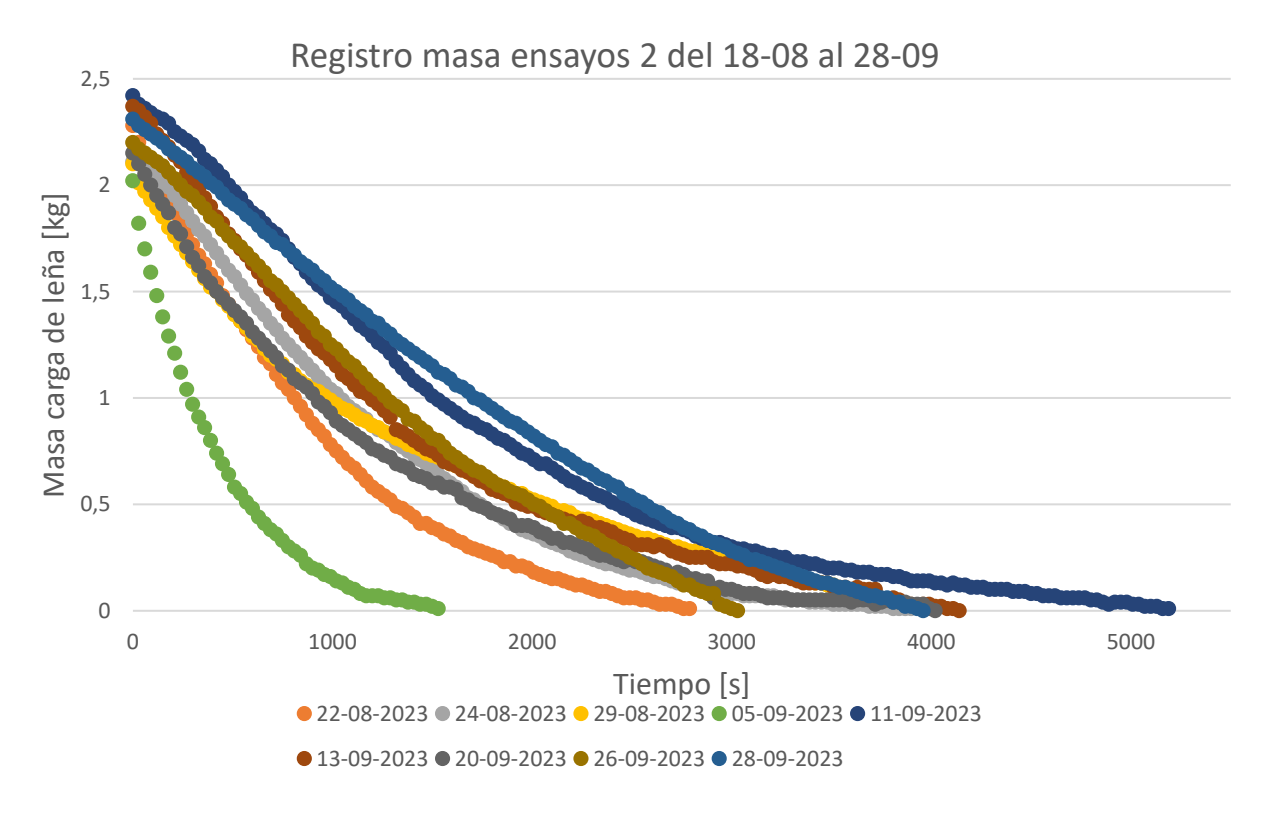

**Figura 18. Registro de masa en ensayos 2 para submodelo TQ**

<span id="page-26-1"></span>Se calcula la tasa de quemado como la derivada de una aproximación polinomial generada por Excel. Esta función logra independizarse de los datos del ensayo del que se obtuvo al adimensionar las curvas de carga quemada y tasa de quemado, como se muestra en las Figuras 19 y 20. Esto se realiza para que el comportamiento de la leña se pueda ingresar en el modelo mediante los valores de carga inicial de leña y un intervalo de tiempo.

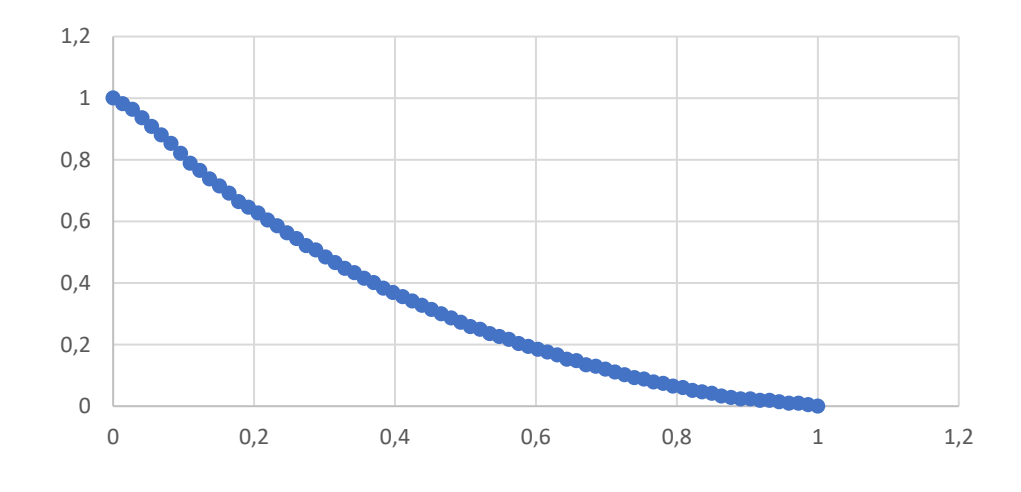

### Comportamiento adimensional carga de leña

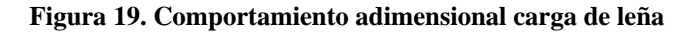

<span id="page-27-0"></span>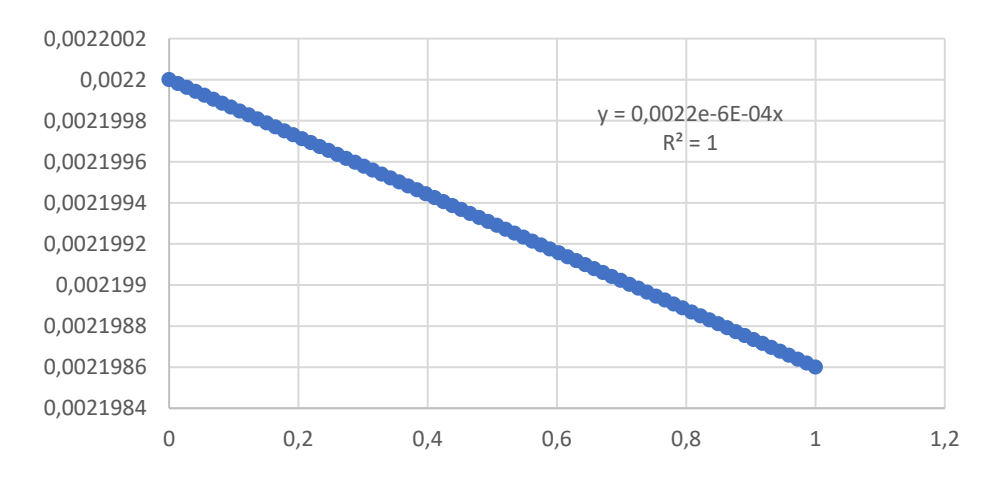

Submodelo tasa de quemado

**Figura 20. Tasa de quemado adimensional ensayo 04-05-2023**

<span id="page-27-1"></span>La estimación exponencial que se muestra en la Figura 11 es utilizada como submodelo de tasa de quemado para el modelo.

### **3.3 Ecuaciones y desarrollo del modelo**

Se comienza planteando el balance estequiométrico de la combustión de la leña, de donde se puede obtener la composición de los gases conociendo la composición de la leña y utilizando el submodelo de porcentaje de CO para determinar el porcentaje de carbono que se combustiona incompletamente.

$$
a_1C + a_2H_2 + a_3O_2 + a_4N_2 + a_5H_2O + (1+e) * X_{O_2,est} * (O_2 + \frac{79}{21} * N_2)
$$
  
\n
$$
\rightarrow b_1CO_2 + b_2CO + b_3H_2O + b_4N_2 + b_5O_2
$$
\n(1)

Con esto, se procede a fijar un valor de humedad de la leña y a ingresar el comportamiento del coeficiente lambda según el submodelo planteado, y así, calcular el flujo de aire, el cual se utiliza en el cálculo del flujo de gases, necesario para la obtención de los coeficientes de transferencia de calor.

El modelo se separa en cuanto al termocañón en uso. Se presentan las ecuaciones y el desarrollo planteados para ambos artefactos en cuanto a la transferencia de calor.

#### **3.3.1 Resistencias térmicas y balances de energía**

Siguiendo el desarrollo del modelo, se plantean las ecuaciones para la transferencia de calor en el termocañón comercial, las cuales constan de balances de energía planteados respecto a un análisis unidimensional de las resistencias al flujo de calor proveniente de los gases y la pérdida de calor hacia el ambiente. Estas resistencias se muestran en la Figura 21 junto a un diagrama simple del termocañón comercial.

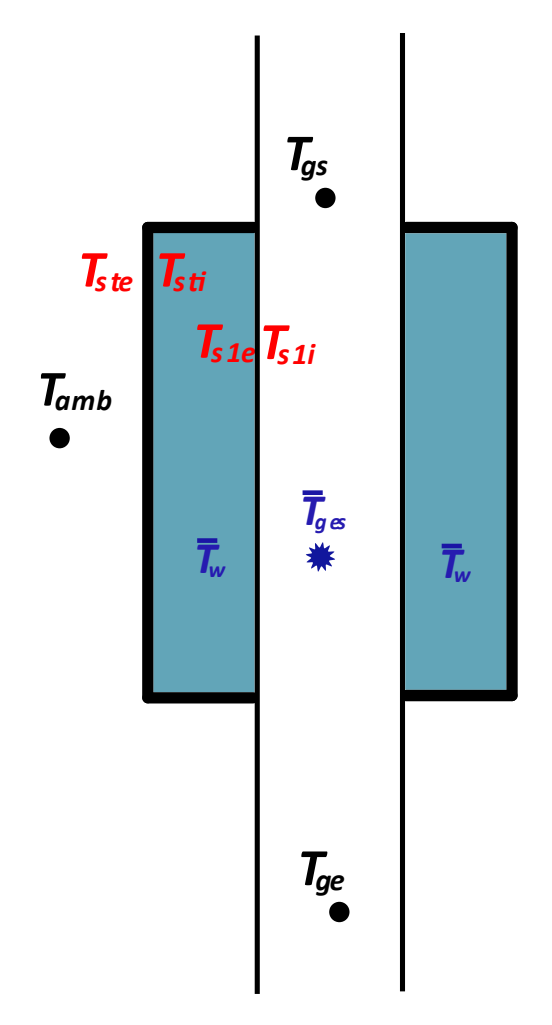

**Figura 21. Diagrama y resistencias termocañón comercial**

<span id="page-29-0"></span>De acuerdo a la geometría del termocañón, las resistencias de los gases al agua quedan planteada en la ecuación (1) y las resistencias de la pérdida de calor al ambiente en la ecuación (2) donde se considera al termocañón como un cilindro concéntrico expuesto al ambiente.

$$
R_{gw} = \frac{1}{h_{cv,g}} + \frac{r_{i,gw}}{k} \cdot \ln\left(\frac{r_{e,gw}}{r_{i,gw}}\right) + \frac{r_{i,gw}}{r_{e,gw}} \cdot \frac{1}{h_{cv,w}}
$$
(1)

$$
R_{wamb} = \frac{1}{h_{cv,w}} + \frac{r_{i,wamb}}{k} \cdot \ln\left(\frac{r_{e,wamb}}{r_{i,wamb}}\right) + \frac{r_{i,wamb}}{r_{e,wamb}} \cdot \frac{1}{h_{s,amb}}
$$
(2)

Los valores para los coeficientes de transferencia de calor fueron calculados mediante las rutinas de EES: "flujo interno dimensional por un tubo" para la convección forzada de los gases y "convección libre de un cilindro vertical" para la convección natural de las perdidas al ambiente encontradas en el libro de transferencia de calor de Nellis y Klein [11]. Tanto para convección forzada como convección libre, la rutina pide especificar valores de presión, temperatura, dimensiones del

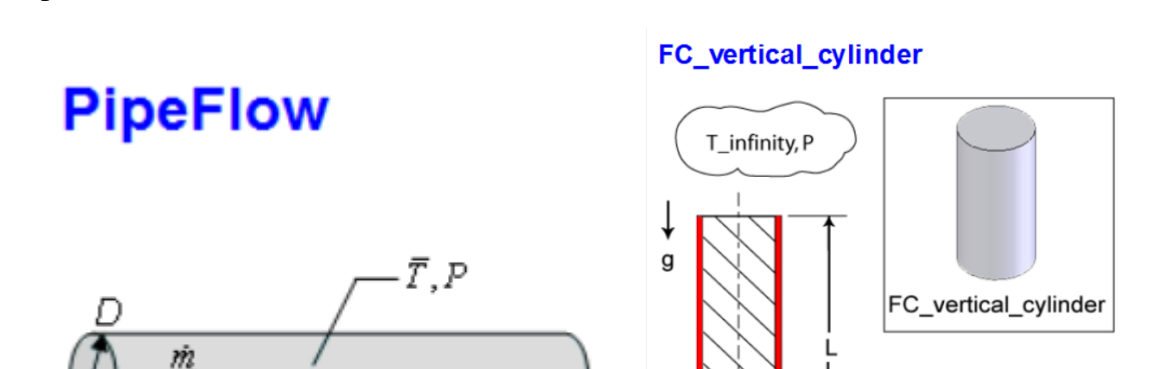

termocañón, rugosidad del material y tasa de quemado. Se muestran en la Figura 22 las ilustraciones de EES para ambas rutinas.

**Figura 22. Ilustración rutinas para coeficientes convectivos en EES.**

<span id="page-30-0"></span>En cuanto al calor por radiación, este solo es considerado para las perdidas al ambiente y la radiación de los gases es supuesta como no relevante dentro del modelo.

Consiguiente al análisis del termocañón y su volumen de control, se plantea el balance de energía representado en la ecuación (1).

$$
\dot{Q}_g - \dot{Q}_{amb} = \dot{Q}_w \tag{3}
$$

T s

Donde estos flujos de calor son planteados en las ecuaciones (2), (3) y (4). Además, se considera el cambio de energía interna del agua contenida en el termocañón para representar el aumento de temperatura en el tiempo en la ecuación (4).

$$
\dot{Q}_g = \dot{m}_{comb} \sum n_{gi} \left( h_{gi}(T_{ge}) - h_{gi}(T_{gs}) \right) \tag{4}
$$

D

$$
\dot{Q}_w = A_{ref} \frac{(\bar{T}_g - \bar{T}_w)}{R_{gw}}
$$
\n(5)

$$
\dot{Q}_{amb} = A_{ref} \frac{(\bar{T}_w - T_{amb})}{R_{wamb}}
$$
\n(6)

$$
\dot{Q}_w = \rho V C_p \frac{d\bar{T}_w}{dt} \tag{7}
$$

Se puede visualizar que tanto la temperatura del agua como la de los gases se encuentra en un estado promedio por la naturaleza en la que estos se presentan y la incapacidad de medir más puntos de comparación. Por ejemplo, la temperatura a estimar del agua, además de ser función del tiempo, es también función de la altura del termocañón dada la tendencia del agua caliente a subir.

Así como para el termocañón comercial, se muestra un diagrama del termocañón prototipo acompañado de las resistencias al flujo de calor de este en la Figura 23. Para efectos de simplificar el cálculo, se considera que la pared que separa el paso 1 y 2 es adiabática.

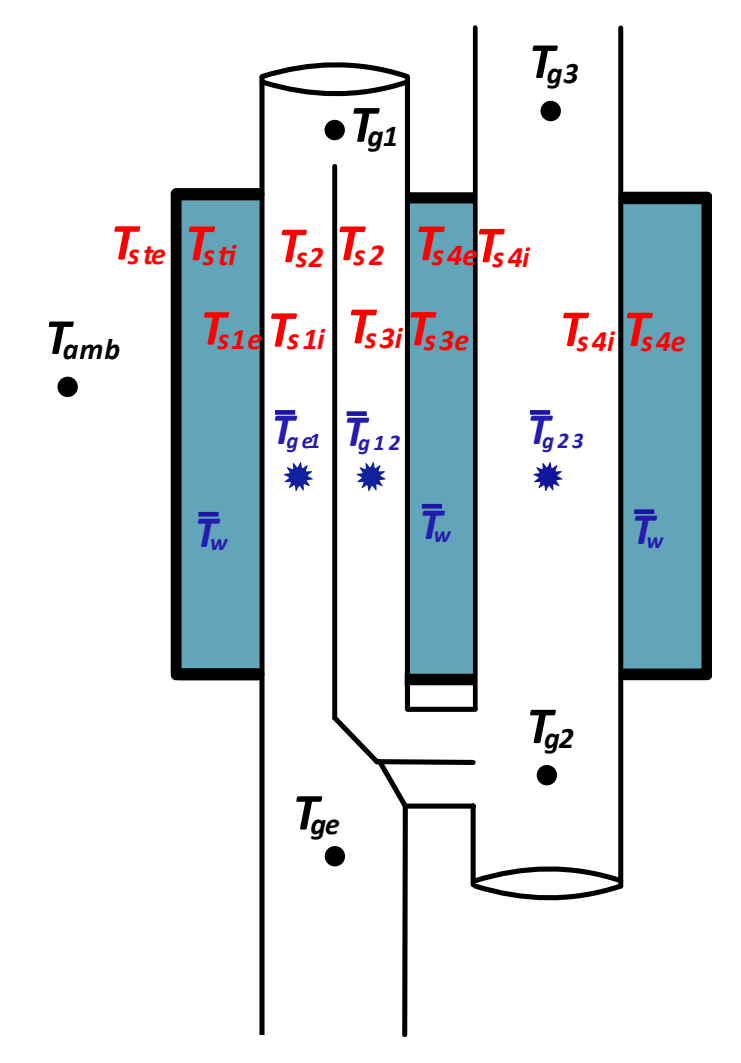

**Figura 23. Diagrama termocañón prototipo**

<span id="page-31-0"></span>La energía o flujo de calor que contienen los gases de combustión en cada paso se define en las ecuaciones (8), (9) y (10).

$$
\dot{Q}_{ge1} = \dot{m}_{comb} \sum n_{gi} \left( h_{gi}(T_{ge}) - h_{gi}(T_{g1}) \right) \tag{8}
$$

$$
\dot{Q}_{g12} = \dot{m}_{comb} \sum n_{gi} \left( h_{gi}(T_{g1}) - h_{gi}(T_{g2}) \right)
$$
\n(9)

$$
\dot{Q}_{g23} = \dot{m}_{comb} \sum n_{gi} \left( h_{gi}(T_{g2}) - h_{gi}(T_{g3}) \right)
$$
\n(10)

Las ecuaciones que se desprenden del análisis de las resistencias para el termocañón prototipo constan de 3 flujos de calor al agua representados por las ecuaciones (11), (12) y (13), y el flujo de calor de perdida al ambiente con la ecuación (14).

$$
\dot{Q}_{w1} = A_{ref1} \frac{(\bar{T}_{ge1} - T_w)}{R_{ge1w}}
$$
\n(11)

$$
\dot{Q}_{w2} = A_{ref2} \frac{(\bar{T}_{g12} - T_w)}{R_{g12w}}
$$
\n(12)

$$
\dot{Q}_{w3} = A_{ref3} \frac{(\bar{T}_{g23} - T_w)}{R_{g23w}}
$$
\n(13)

$$
\dot{Q}_{amb} = A_{ref} \frac{(\bar{T}_w - T_{amb})}{R_{ge1w}}
$$
\n(14)

Con estas ecuaciones, es posible calcular la transferencia de calor de los humos al agua en los distintos artefactos y generar los resultados necesarios para la validación.

#### **3.4 Resultados del modelo**

Para el termocañón comercial, se evalúan 3 ensayos donde se ingresan sus variables iniciales y la temperatura de los gases a la entrada del termocañón. El modelo entrega las variables de temperatura promedio de agua y temperatura de salida de gases. Dada la incapacidad de comparar la temperatura del agua (no existe termocupla intermedia), el modelo se compara con el resultado de sus gases de salida. En las Figuras 24, 25 y 26 se puede visualizar la temperatura de salida entregada por el modelo frente a la temperatura de salida registrada por el analizador de gases Testo. Se decide utilizar las mediciones del analizador de gases debido a errores de registro de la termocupla superior ubicada en la salida del termocañón.

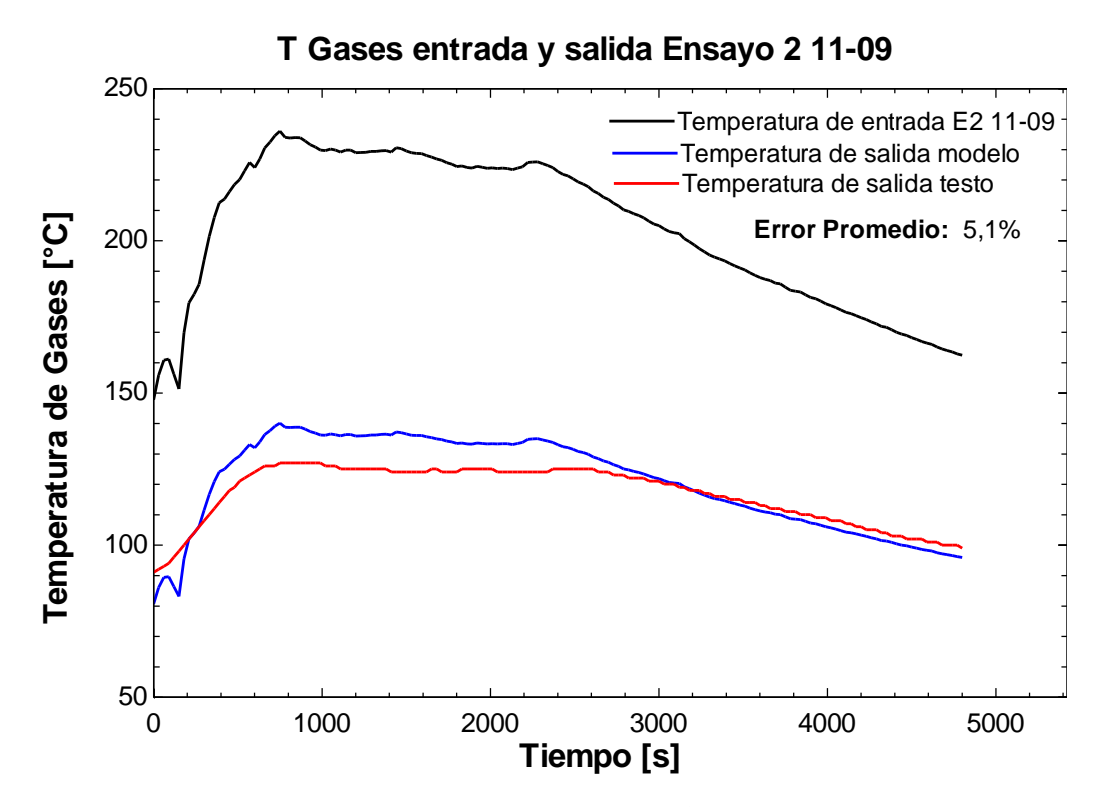

**Figura 24. Temperatura de gases vs Tiempo termocañón comercial ensayo 2 del 11-09**

<span id="page-33-0"></span>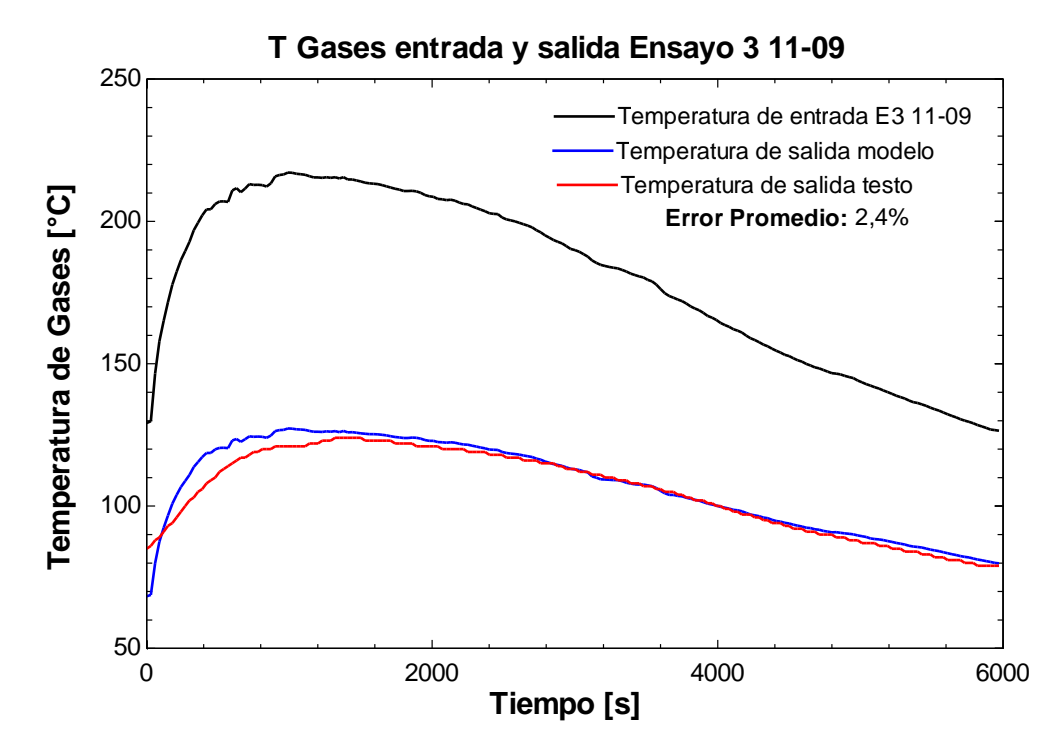

<span id="page-33-1"></span>**Figura 25. Temperatura de gases vs Tiempo termocañón comercial ensayo 3 del 11-09**

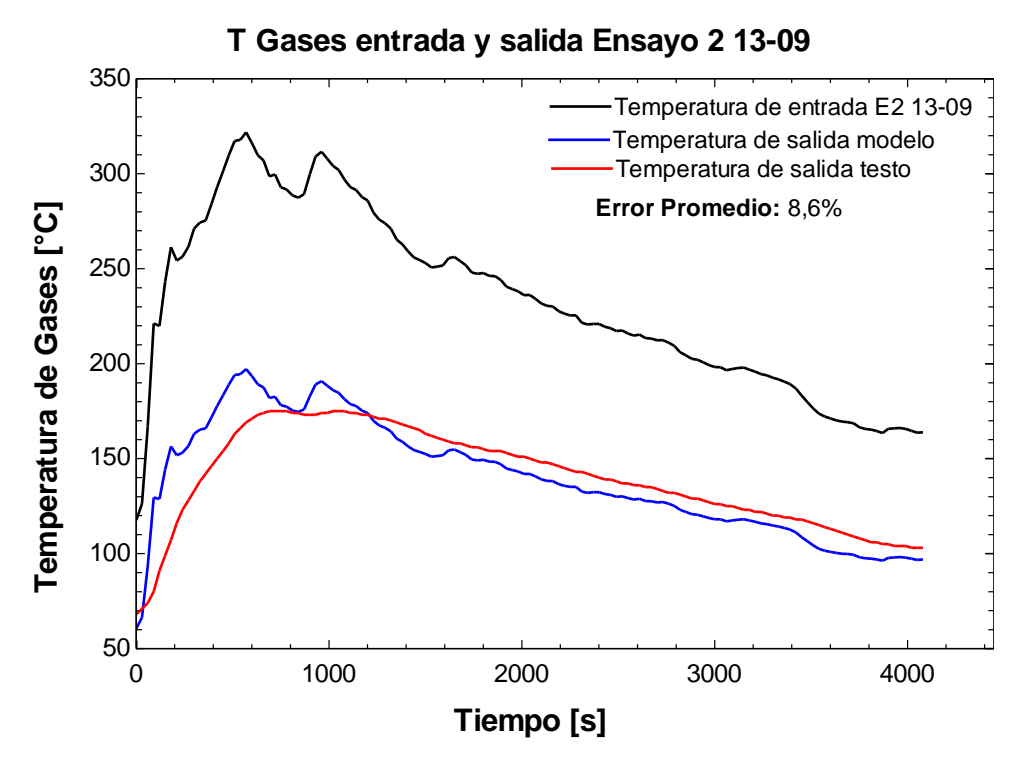

**Figura 26. Temperatura de gases vs Tiempo termocañón comercial ensayo 3 del 11-09**

<span id="page-34-0"></span>Para el resultado de temperatura de gases, el modelo tiende a dar una temperatura mayor a la realidad y es por esto por lo que se ajusta en un orden de 25°C, dando así resultados esperables, este ajuste puede deberse a una reducción de temperatura a la salida del termocañón al considerar el dispositivo MPZero, dado su funcionamiento y la longitud de este. Otra opción, es considerar la radiación de gases, que fue pasada en alto bajo la suposición de que no afectaría considerablemente en la obtención del coeficiente de transferencia de calor dadas las magnitudes de la temperatura de los gases.

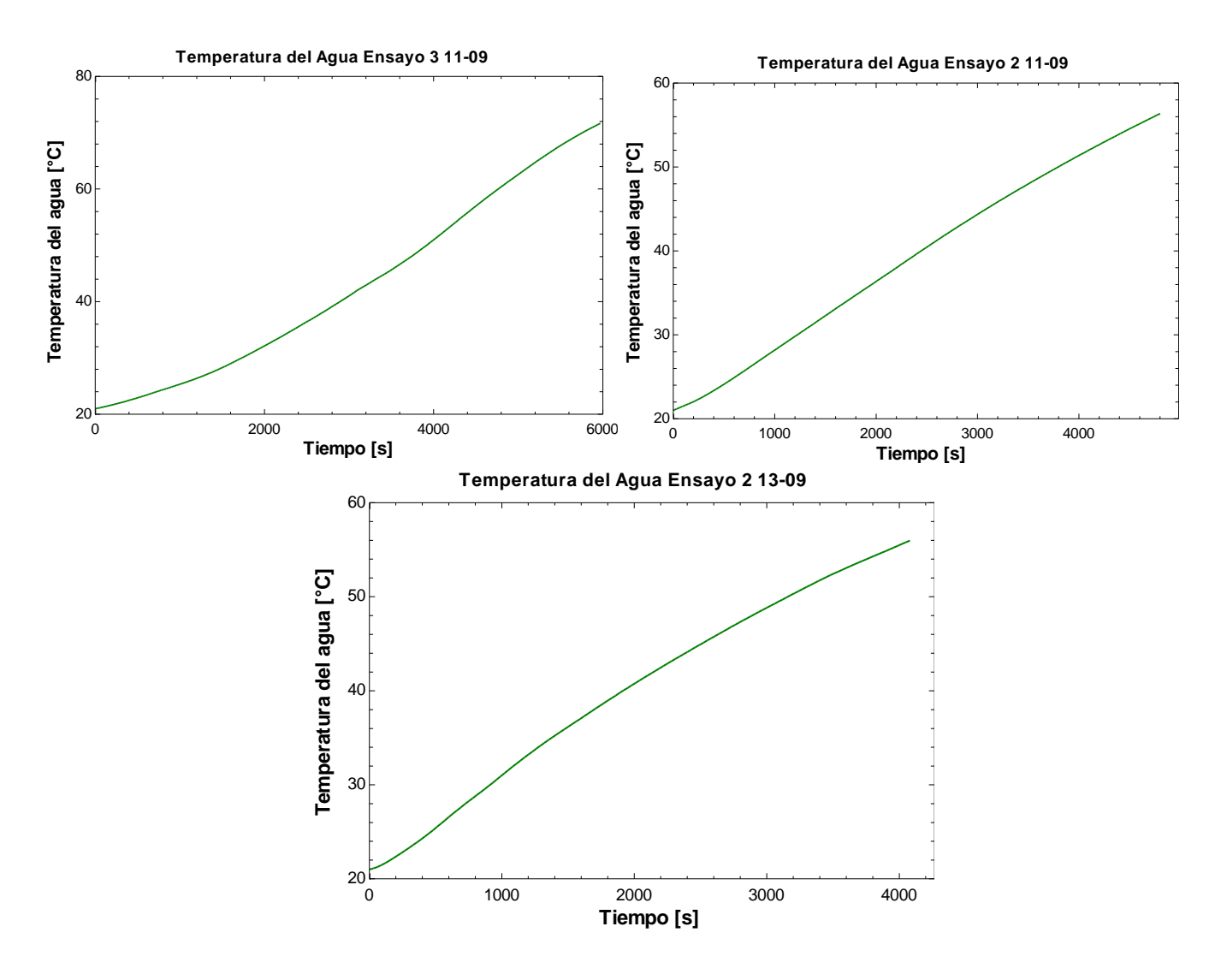

**Figura 27. Temperatura del agua modelada para los 3 ensayos.**

<span id="page-35-0"></span>Para el resultado de medición del agua, se puede concluir que el modelo cumple su función y tiene un comportamiento esperable y unas dimensiones de temperatura dentro de lo esperado y visto en la práctica, pero como se mencionó anteriormente, no se cuenta con una comparación directa.

### **3.5 Conclusiones**

Las hipótesis planteadas en el modelo son cumplidas de forma parcial. En cuanto a la representación del caso real de calentamiento, este logra representar la tendencia, pero no así las magnitudes correctas, dado que existe un ajuste significativo de 25°C de temperatura en referencia a la temperatura registrada por el analizador de gases.

Las aproximaciones llamadas submodelos si representan las tendencias de las distintas variables en los ensayos registrados, pero no se logra representar las condiciones de operación en estas, dado que existen ensayos donde las condiciones de operación son las mismas y las tendencias de masa, CO o exceso de aire difieren considerablemente. Según la experiencia, esto puede deberse a la irregularidad en geometría de los leños utilizados, dado que esto genera una diferencia en las distintas etapas de combustión de estos.

El modelo se ajusta a la temperatura de gases dada por el analizador de gases testo considerando el ajuste mencionado, según estas experiencias, se espera que tenga un error de entre el 2% al 10% dependiendo en la calidad de entrada de los datos proporcionados.

En cuanto al modelo del termocañón prototipo, deben arreglarse problemas de congruencia de este dada su compleja geometría y la limitación de trabajar en una dimensión con el software EES, dado que a la fecha no se encuentran resultados satisfactorios con el planteo de las ecuaciones actuales.

Se debe evaluar el ingresar el segundo balance de energía de la cocina, donde se pueda predecir la temperatura de entrada de los gases al intercambiador y prescindir de ingresar las temperaturas de entrada de gases de los ensayos disponibles, así generar una estimación inmediata de la temperatura máxima a la que pueda salir el agua.

### **Referencias**

- [1] Ministerio del Medio Ambiente. 2022. "Reporte del Estado del Medio Ambiente 2022". https://sinia.mma.gob.cl/estado-del-medio-ambiente/reporte-del-estado-del-medio-ambiente-2022/
- [2] A. Cablé, L. Georges, P. Peigné, Ø. Skreiberg, L. Druette. 2019. "Evaluation of a new system combining wood-burning stove, flue gas heat exchanger and mechanical ventilation with heat recovery in highly insulated houses". Applied Thermal Engineering 157. 2019 https://www.sciencedirect.com/science/article/pii/S1359431118371321
- [3] Cristobal Vorphal C. "DISEÑO Y MODELADO DE UN INTERCAMBIADOR DE CALOR A CONDENSACIÓN DE RECUPERACIÓN DE CALOR RESIDUAL DE UNA ESTUFA A LEÑA PARA AGUA CALIENTE SANITARIA". Departamento de Ingenieria Mecanica UdeC. 2022.
- [4] Rachsak Sakdanuphab, Aparporn Sakulkalavek, "Design, empirical modelling and analysis of a waste-heat recovery system coupled to a traditional cooking stove". Energy Conversion and Management 2017. https://www.sciencedirect.com/science/article/abs/pii/S019689041730168
- [5] Fabián Guerrero , Andrés Arriagada , Felipe Muñoz , Pablo Silva , Nicolás Ripoll , Mario Toledo, "Particulate matter emissions reduction from residential wood stove using inert porous material inside its combustion chamber". Fuel 289. 2021 https://www.sciencedirect.com/science/article/abs/pii/S0016236120327526
- [6] Yifan Du , Weigang Lin , Peter Glarborg. "Particulate emissions from a modern wood stove Influence of KCl". Renewable Energy 170. 2021. https://www.sciencedirect.com/science/article/abs/pii/S0961953411003035
- [7] Javier Bonilla, Lidia Roca, Alberto de la Calle, Sebastián Dormido. "Modelo Dinamico de un Recuperador de Gases - Sales Fundidas para una Planta Termosolar Híbrida de Energías Renovables". Revista Iberoamericana de Automática e Informática industrial 14. 2017 https://www.sciencedirect.com/science/article/pii/S1697791216300577
- [8] Andrew J. Furlong, Hongtian Ge, Robin W. Hughes, Arturo Macchi, Jan B. Haelssig, "Dynamic modelling of cross-flow printed circuit heat exchangers for multistage reactor intercooling", Applied Thermal Engineering 239. 2024 https://www.sciencedirect.com/science/article/pii/S1359431123020392
- [9] Paulo Medina, Agustín Mora, Alberto Beltrán. "Combustion efficiency and CO/NOX emissions for a biomass plancha-type stove: Effect of the air excess ratio". Thermal Science and Engineering Progress 48. 2024. https://www.sciencedirect.com/science/article/pii/S2451904924000295
- [10] Kiyarash Rahbar, Saad Mahmoud, Raya K. Al-Dadah, Nima Moazami, David Ashmore. " Feasibility study of power generation through waste heat recovery of wood burning stove using the ORC technology". Sustainable Cities and Society 35. 2017. https://www.sciencedirect.com/science/article/pii/S2210670717302421
- [11] Nellis, G. Klein, S. *Heat Transfer*. 2009. Cambridge University Press.

#### **Anexos**

#### **Código EES: TComercial.EES**

"!Parametros constantes"

"Humedad leña"  $w = 0,15$ 

"Dimensiones Termocañon Comercial"

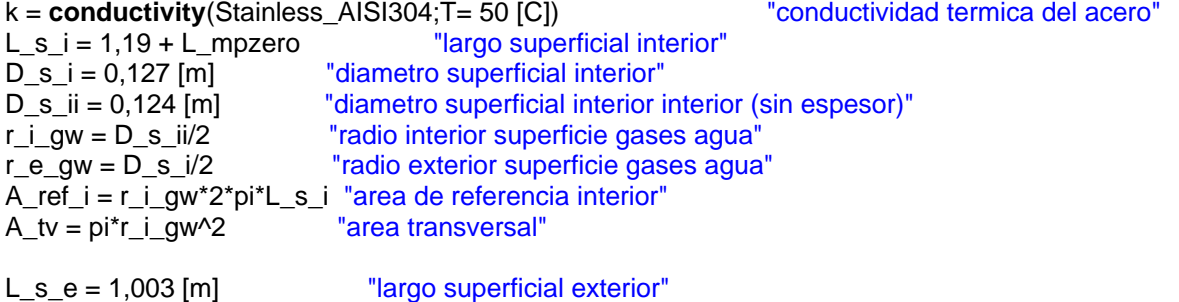

 $D_s$  e = 0,290 [m] "diametro superficial exterior" D\_s\_ei = 0,285 [m] "diametro superficial exterior interior (sin espesor)" r\_i\_wamb = D\_s\_ei/2 "radio interior superficie agua ambiente" r\_e\_wamb = D\_s\_e/2 "radio exterior superficie agua ambiente" A\_ref\_e = r\_i\_wamb\*2\*pi\*L\_s\_e "area de referencia exterior"

 $A_s_e = L_s_e*(2^*pi^*D_s_e)$  $A_s_i = L_s_i * (2 \cdot pi \cdot D_s_i)$ 

L mpzero =  $0.45$  [m]

"Rugosidad relativa de los gases en el cañon interior" RelRough\_cv\_g =  $0,015$  " $0 - 0.05$ "

```
"!Variables iniciales y estimaciones extraidas de los ensayos"
{T_g1 = 180 [C]} "Temperatura de entrada de los gases, ingresada segun 
ensayo"
P_cv_g = 121,325 [kPa] "Presion de los gases dentro del cañon"
{m_dot_g = 0,022} [kg/s] "Flujo de gases"T_w_i = 21 [C] "Temperatura inicial del agua dentro del termocañon"
m w = 56,7 [kg] The state of the state of the state of the state of the state of the state of the state of the state of the state of the state of the state of the state of the state of the state of the state of the state o
C_p_w = cp(Water;T=T_w_i;P=P_w) "Calor especifico del agua contenida dentro del termocañon 
"
P_amb = 101,8 [kPa] "Presion ambiente"
T_amb = 20 [C] "Temperatura ambiente"
P_w = 200 [kPa] "Presion del agua contenida dentro del termocañon"
T_s = T_w "Temperatura superficial promedio del termocañon"
sigma=5,67*10^(-8) The Constante Stefan-Boltzmann"
epsilon=0,79 "Emisividad del acero oxidado"
"!SUBMODELOS"
Time_ad=Time/DELTAt "Adimensionar tiempo"
```
DELTAt=5970 [s] "Duracion del ensayo"

#### "Submodelo tasa de quemado"

M ci= 2,3 [kg] "Masa de carga inicial" m\_dot\_ad=x\_0\***exp**(-x\_1\*Time\_ad) "Tasa de quemado adimensional" x\_0=3,889  $x = 1 = 3.816$ m\_dot\_comb=m\_dot\_ad\*M\_ci/DELTAt m\_comb=**integral**(m\_dot\_comb;Time) "Calculo tasa de quemado"  ${m \text{ dot}}$  comb = 0,00063889 [kg/s]}

#### "Submodelo Lambda"

lambda\_i = 4 "Lambda inicial" lambda\_ad =  $x_2*exp(x_3*Time\_ad)$  $x_2 = 0,2786$  $x \ 3 = 1,278$ lambda = lambda\_i + lambda\_ad\*lambda\_i  $\{lambda = 4\}$ 

#### "Submodelo CO"

 $f_i = 0,008$ f\_ad=x\_4\*Time\_ad^3+x\_5\*Time\_ad^2+x\_6\*Time\_ad+x\_7  $x_4 = 1,5735$  $x \ 5 = 4,925$  $x_6 = -8,5541$  $x \space 7 = 3,0555$  $f = f$  ad\*f i  ${f = 0,05}$ 

"Coeficientes de TdeC"

*Call* **pipeflow**('Air'; T\_g1; P\_cv\_g; m\_dot\_g; D\_s\_i; L\_s\_i; RelRough\_cv\_g: h\_cv\_g; {h\_H\_cv\_air}; {DELTAP\_cv\_air}; {Nusselt\_T\_cv\_air};{ f\_cv\_air}; {Re\_cv\_g})

*Call* **fc\_vertical\_cylinder**('Air'; T\_s; T\_amb; P\_amb; L\_s\_e; D\_s\_e : h\_cv\_amb; {Nusselt\_cv\_amb}; {Ra\_cv\_amb})  ${h_c}$ v\_amb = 5}

*Call* **fc\_vertical\_cylinder**('Water'; T\_s\_ie\_x; T\_w; P\_w; L\_s\_i; D\_s\_i : h\_cv\_w; {Nusselt\_cv\_amb}; {Ra\_cv\_amb}) T s ie  $x = 100$ T w  $x= 50$  ${h_{cv}} = 500$ 

"Radiacion"

T\_m=((T\_w+T\_amb)/2)+273,15 h\_rad\_amb=4\*(T\_m^3)\*sigma\*epsilon

"Resistencias considerando un ducto"

h\_s\_amb=h\_cv\_amb+h\_rad\_amb R\_gw=(1/h\_cv\_g)+(r\_i\_gw/k)\***ln**(r\_e\_gw/r\_i\_gw)+(r\_i\_gw/r\_e\_gw)\*1/h\_cv\_w R\_wamb=(1/h\_cv\_w)+(r\_i\_wamb/k)\***ln**(r\_e\_wamb/r\_i\_wamb)+(r\_i\_wamb/r\_e\_wamb)\*1/h\_s\_amb R\_ie=(1/h\_cv\_g)+(r\_i\_gw/k)\***ln**(r\_e\_gw/r\_i\_gw)

"!Composición elemental del combustible en un mol" "Masas molares"

MM  $CO2 = 44$  [kg/kmol] MM\_CO = 28 [kg/kmol] MM\_C = 12,011 [kg/kmol] MM  $H = 1,00784$  [kg/kmol] MM\_O = 15,999 [kg/kmol]  $MM_02 = MM_0*2$ MM\_N = 14,0067 [kg/kmol]  $MM_N2 = MM_N^*2$ MM\_H2O = 18,01528 [kg/kmol]  $MM_air = 29$  [kg/kmol]

#### "Composicion Eucaliptus Globulus"

 $C_{\text{comp}} = 0.49$  "kg $C/kg_{\text{comp}}$ "  $H_{\text{comp}} = 0.06$  "kg $_H/kg_{\text{comp}}$ " O  $comp = 0,44$  " $kg_O/kg_{comb"$  $N_{\text{1}}$  comp = 0,01 "kg $_{\text{1}}$ N/kg $_{\text{2}}$  comb"  $N$ \_moles = 1

#### " a\_1 C +a\_2 H + a\_3 O +a\_4 N2 + a\_5 H2O + (1+e)\*X\_est\*(O2+79/21\*N2) --> b\_1 CO2+ b\_2 CO+b\_3 H2O +b\_4 N2+b\_5 O2"

 $a_1 = C_{comp^*(1-w)/MMC}$ a  $2=H$  comp\*(1-w)/MM H a\_3=O\_comp\*(1-w)/MM\_O a\_4=N\_comp\*(1-w)/MM\_N a\_5=w/MM\_H2O

#### ${ea=3}$

lambda=1+ea X\_O2est=a\_1+a\_2/2-a\_3/(2\*4,76) RAC\_est=4,76\*X\_O2est\*MM\_air RAC=RAC\_est\*lambda RAC=m\_dot\_a/m\_dot\_comb m\_dot\_g=m\_dot\_comb+m\_dot\_a

#### "Composicion de productos"

 $b_1 = a_1*(1-f)$  $b_2 = a_1 * f$  $b_3 = a_2/2 + a_5$  $b_4$  = lambda\*X\_O2est\*3,76 + a\_4/2  $b_5 = ea^*X_02est$ 

#### "Fracciones Molares"

 $b_{\text{total}} = b_{\text{1}} + b_{\text{2}} + b_{\text{3}} + b_{\text{4}} + b_{\text{5}}$  $mol\_CO = b_1 / b_$  total mol\_CO2 =  $b$ \_2 /  $b$ \_total mol\_H2O =  $b$ \_3 /  $b$ \_total mol $N2 = b_4 / b_$  total mol $O2 = b_5 / b_$  total

DELTAh\_g=b\_1\*MM\_CO2\*DELTAh\_CO2\_g1+b\_2\*MM\_CO\*DELTAh\_CO\_g1+b\_3\*MM\_H2O\*DELTAh\_H2O \_g1+b\_4\*MM\_N2\*DELTAh\_N2\_g1+b\_5\*MM\_O2\*DELTAh\_O2\_g1 DELTAh\_CO2\_g1=**enthalpy**(*CO2*;*T*=T\_g1)-**enthalpy**(*CO2*;*T*=T\_g2)

DELTAh\_CO\_g1=**enthalpy**(*CO*;*T*=T\_g1)-**enthalpy**(*CO*;*T*=T\_g2) DELTAh\_H2O\_g1=**enthalpy**(*H2O*;*T*=T\_g1)-**enthalpy**(*H2O*;*T*=T\_g2) DELTAh\_N2\_g1=**enthalpy**(*N2*;*T*=T\_g1)-**enthalpy**(*N2*;*T*=T\_g2) DELTAh\_O2\_g1=**enthalpy**(*O2*;*T*=T\_g1)-**enthalpy**(*O2*;*T*=T\_g2)

"!Ecuaciones con incognitas T\_g2, T\_w, Q\_dot\_g "

"Balance de energia y planteo de flujos de calor"  $T\_prom\_g = (T_g1 + T_g2)/2$  $Q_dot\_amb = A_ref_e*(T_w-T_amb)/R_wamb$  $Q_dot_w = A_ref_i*(T_prom_g-T_w)/R_gw$  $Q_dot_g = m_dot_{comb^*DELTAh_g}$  $Q_dot_q - Q_dot_{amb} = Q_dot_w$  $Q_dot_w = A_ref_i*(T_s_ie-T_w)/R_ie$ 

Q\_dot\_w=m\_w\*C\_p\_w\*dT\_wdt

 ${Time = 1}$ T\_w= T\_w\_i + **integral**(dT\_wdt;Time)

"Perdida por mpzero"  $T_g^2$  mp =  $T_g^2 - 25$ 

"Analisis de error"  ${T_q2_testo = 0}$ DELTATemp\_g2 =  $T_g^2$ \_mp -  $T_g^2$ \_testo Error = **abs**(DELTATemp\_g2/T\_g2\_testo)\*100